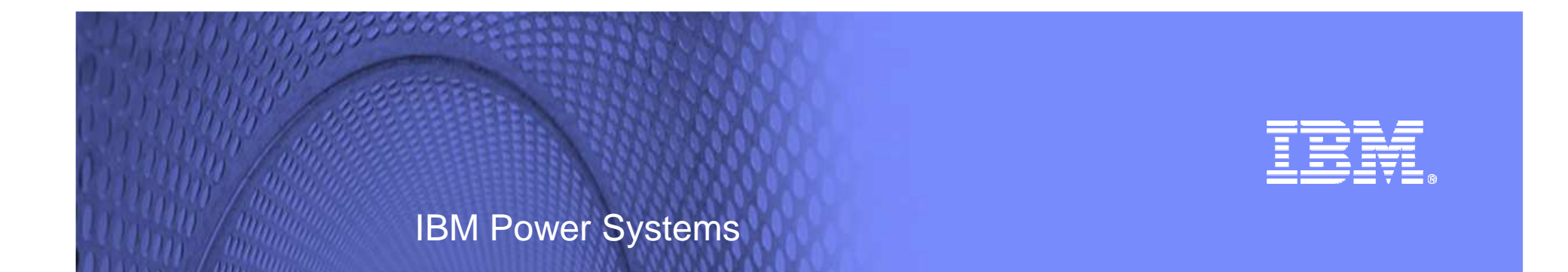

## Technologie des disques SSD et IBM i

## **COMMON, Genève le 03 mai 2011**

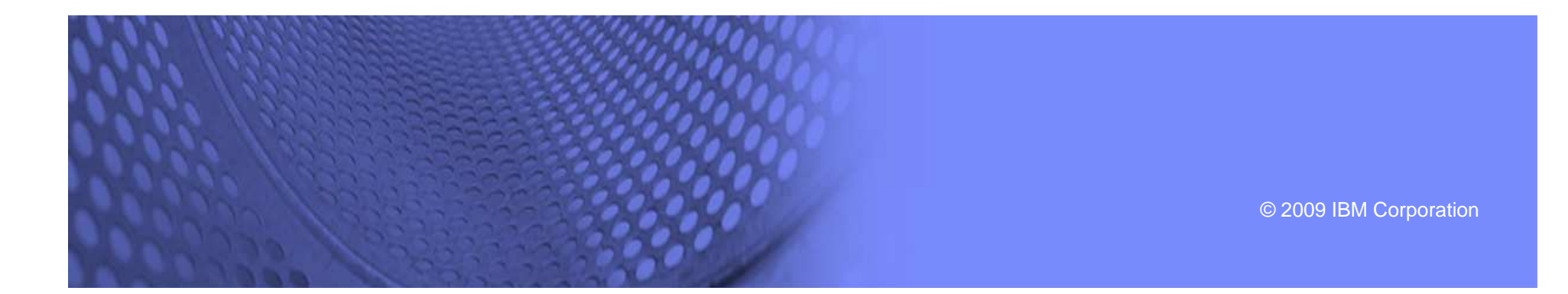

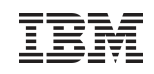

## **Agenda**

- Positionnement produit
- La technologie des SSD
- L'offre IBM
- IBM i et SSD

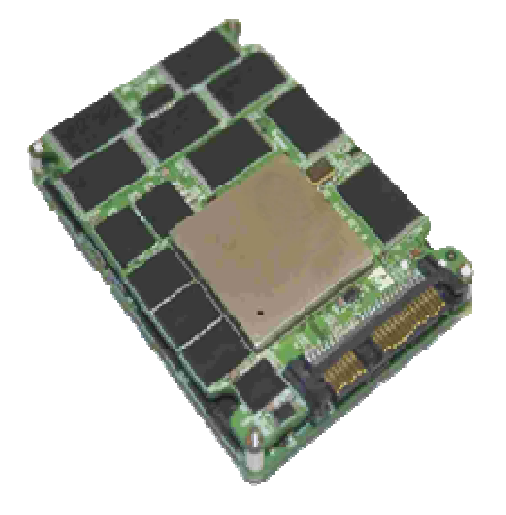

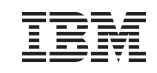

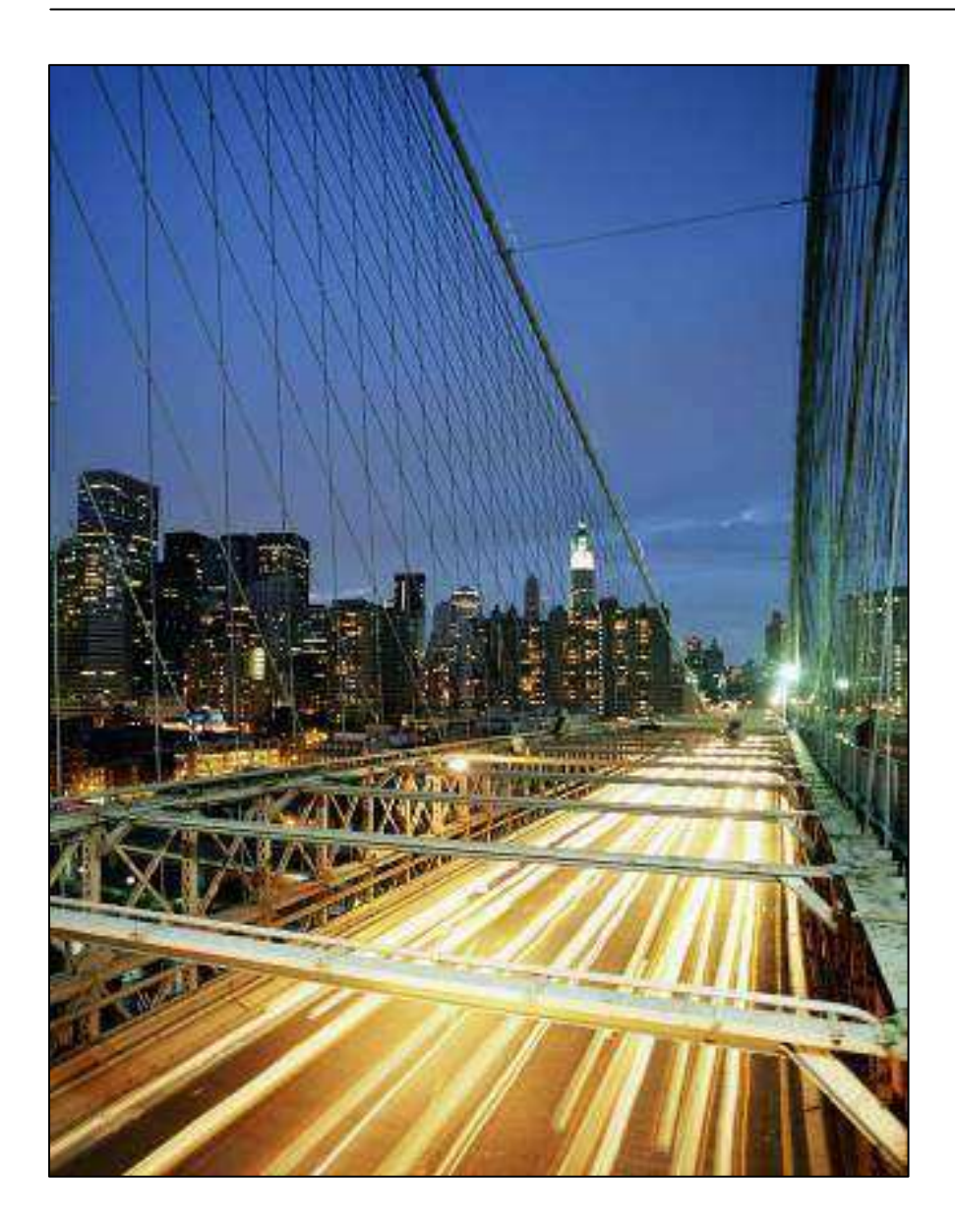

## **PositionnementProduit**

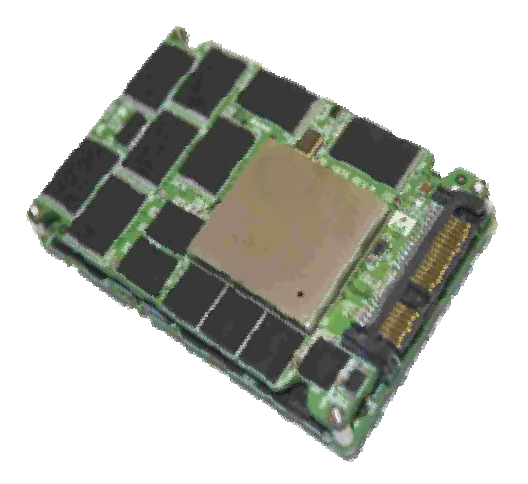

#### **Définitions ….**

- Unité de stockage constituée de mémoires flash qui peut être effacée électriquement et reprogrammée.
- $\checkmark$  Inventée par Toshiba et utilisée depuis les années 95 dans l'aérospatiale
- ← Technologie présente dans les clés USB et dans les cartes mémoire des appareils photos numériques ( cartes micro SDH

#### **Classement des moyens de stockage en Tiers:**

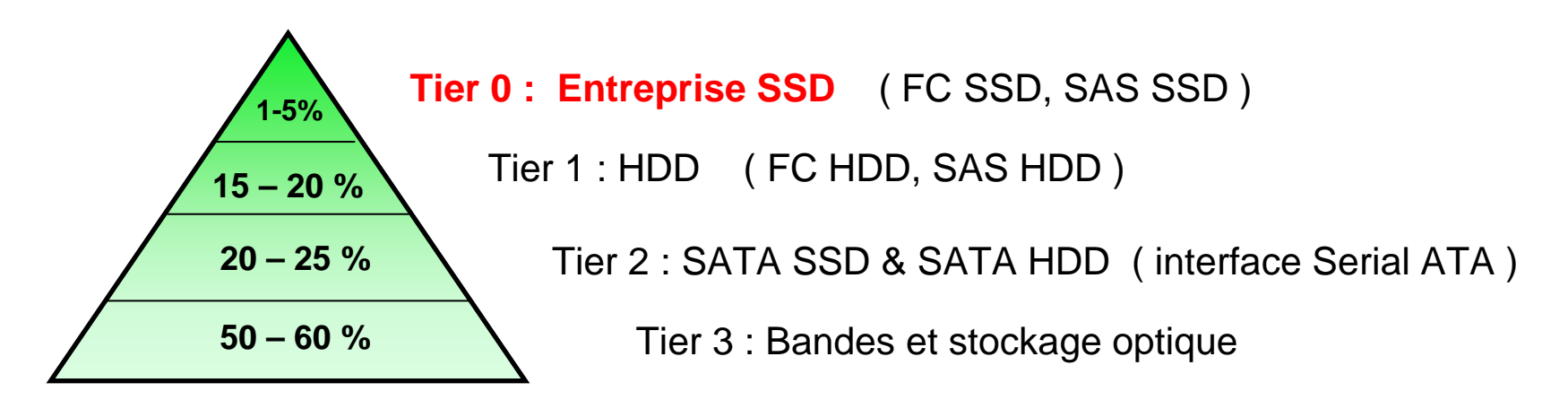

#### **Les différents niveaux de stockage des serveurs d'entreprise**

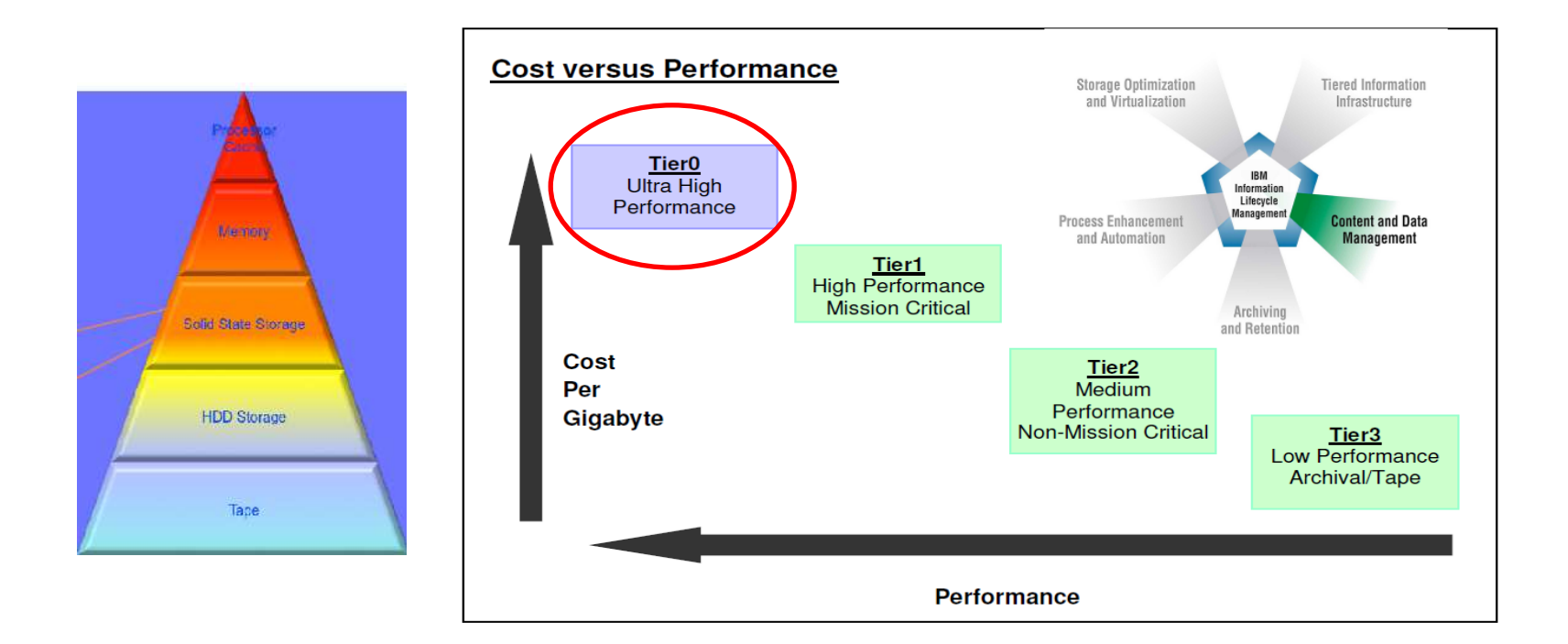

- L'emplacement des données permet de mettre en œuvre le tiering et d'optimiser la gestion des données au sein du système d'information.- La combinaison de ces éléments constitue le socle d'une infrastructure de stockage dans le cadre de la mise en œuvre d'une infrastructure de PRA.

#### **Nouveau métrique de référence**

 $\mathbb{G}$  Définition de nouveaux métriques pour positionner l'apport des SSD dans les serveurs d'entreprise… **prix par opération d'E/S par seconde** 

( en HDD, le métrique de référence est le prix au Gigaoctet )

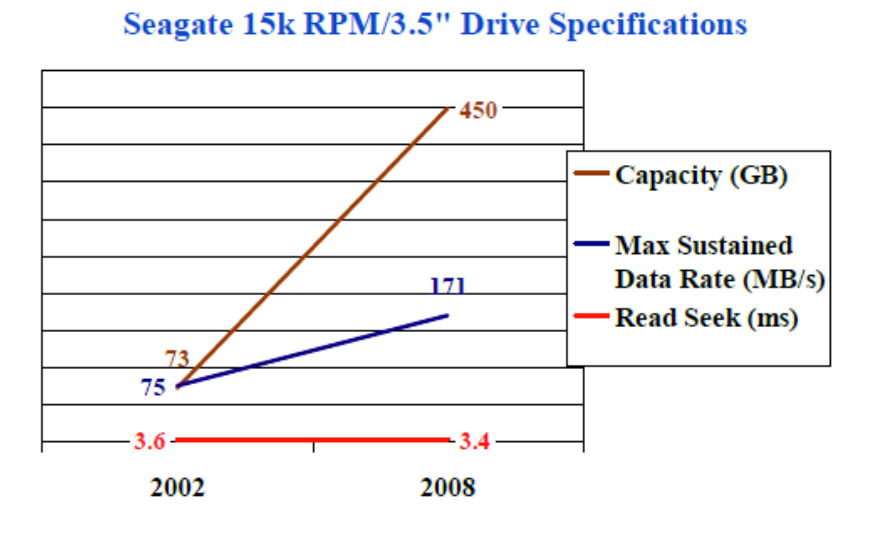

Les SSD de classe Entreprise sont beaucoup plus onéreux que les SSD de classe Grand Public moins performants et moins robustes.

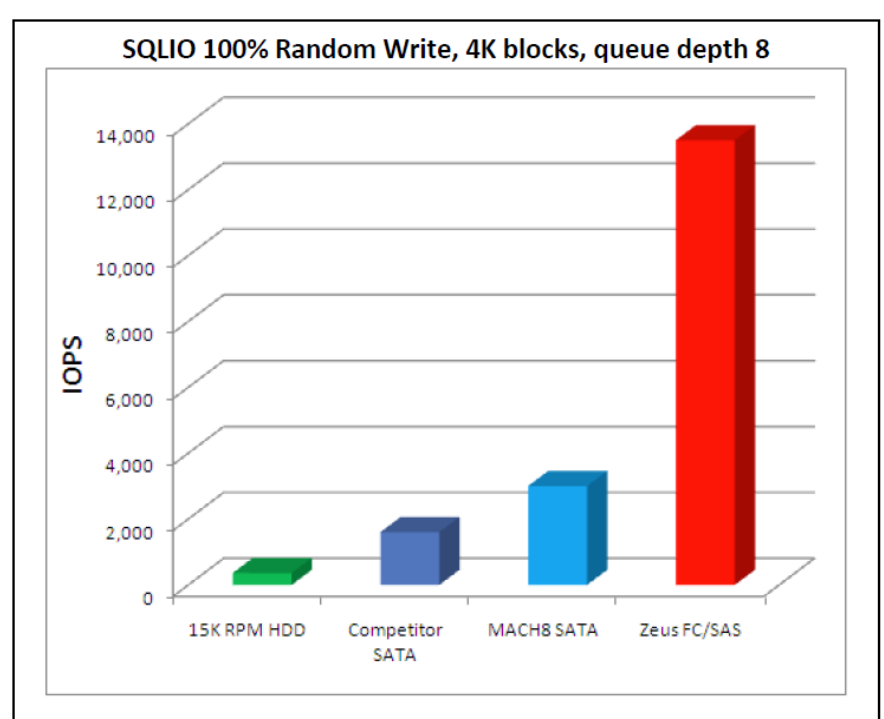

Source STEC Inc.

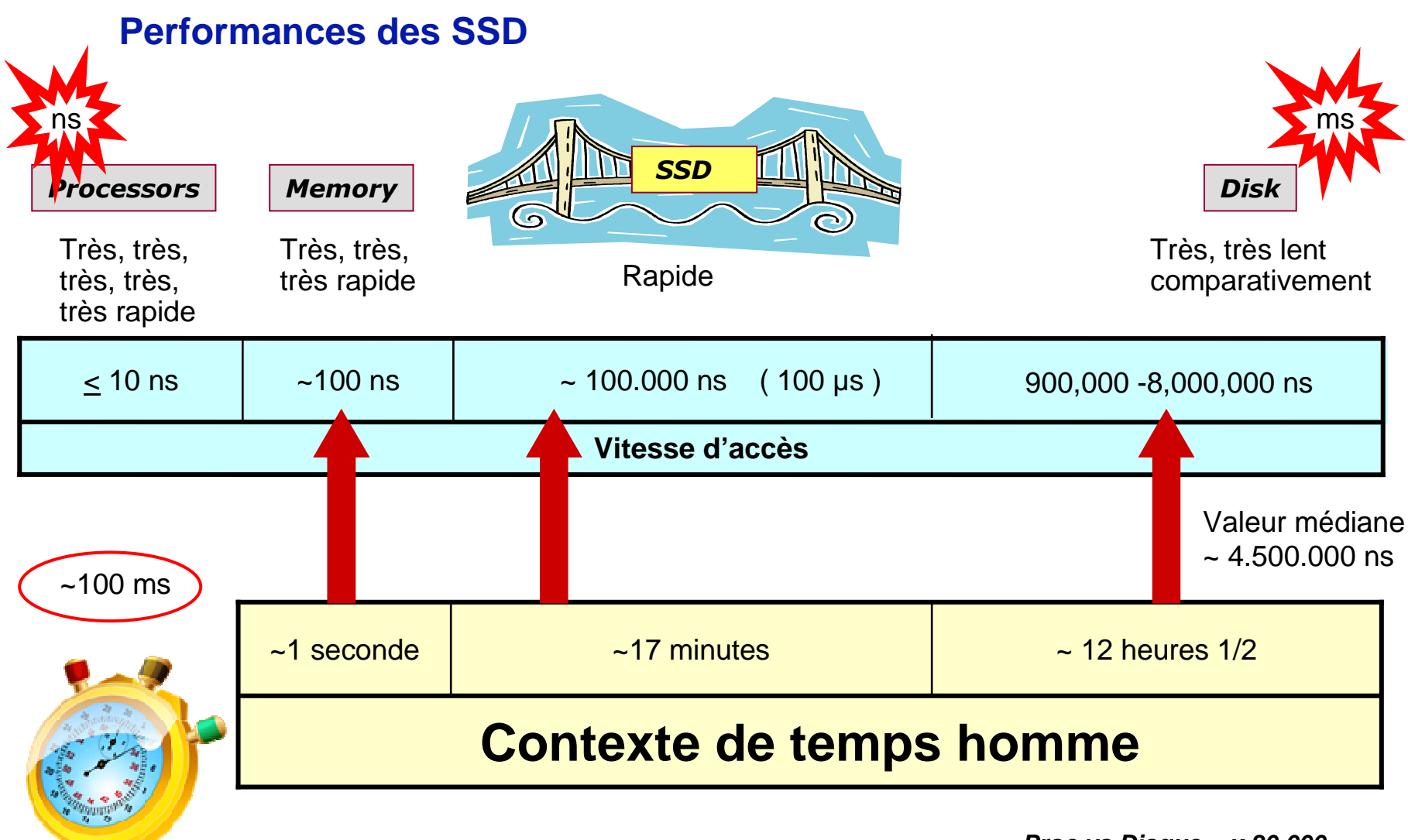

**Mémoire vs Disque = x 8.000**

**Proc vs Disque = x 80.000**

## **Temps de réponse des disques SSD et HDD en lecture**

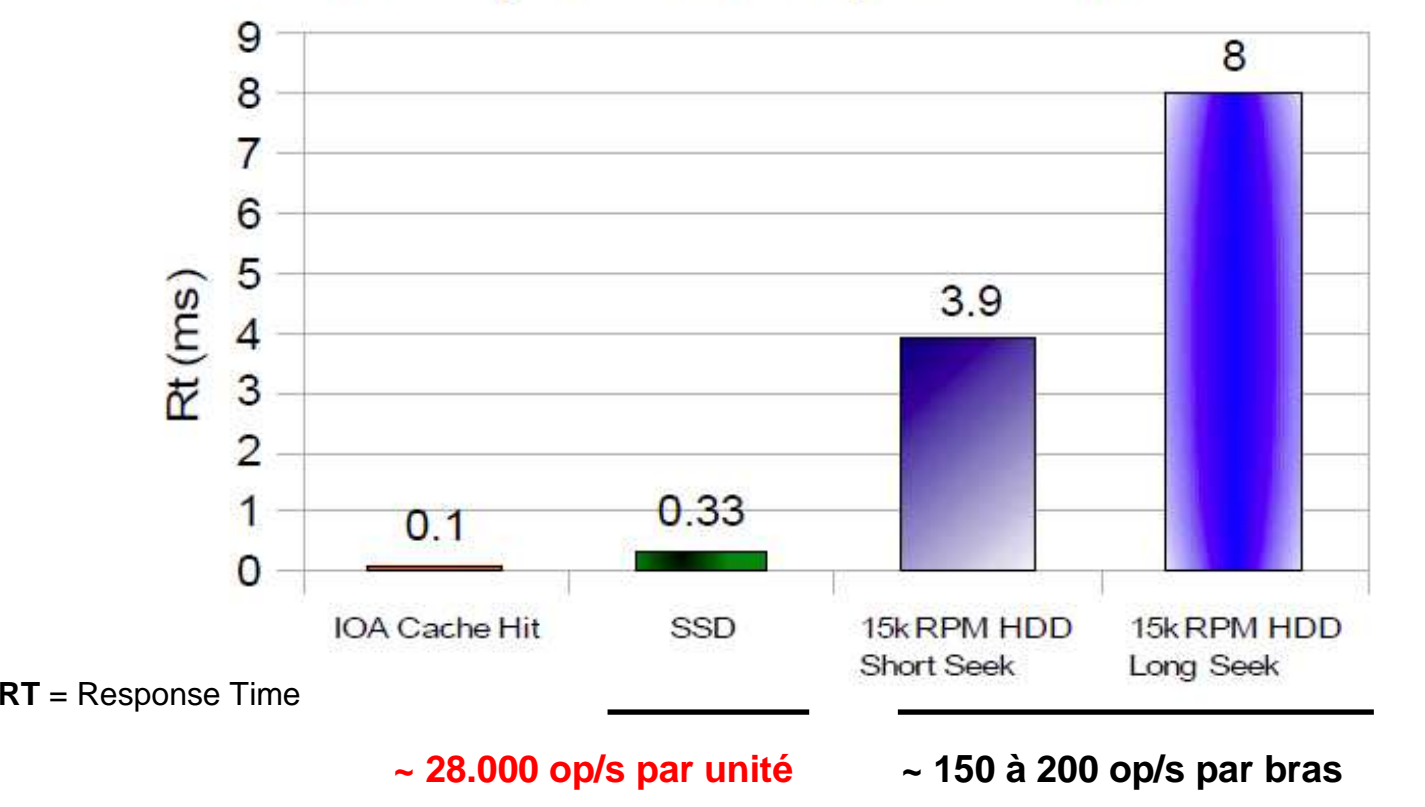

## 4KB/op Read Response Time

**Le meilleur résultat est obtenu sur des travaux présentant un grand nombre de lecture aléatoires**

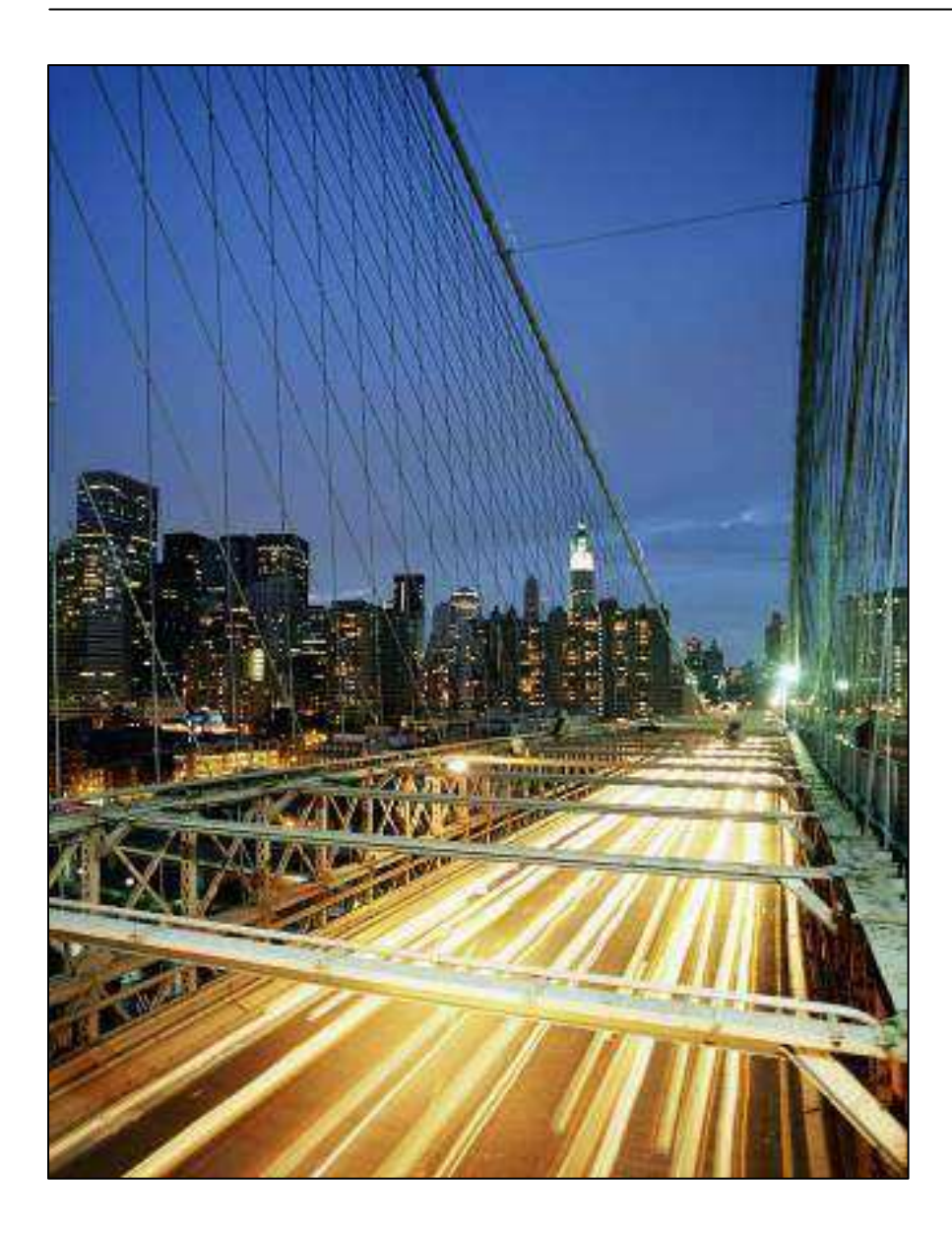

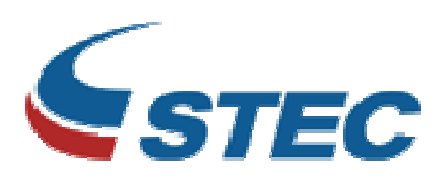

## **Technologiedes SSD**

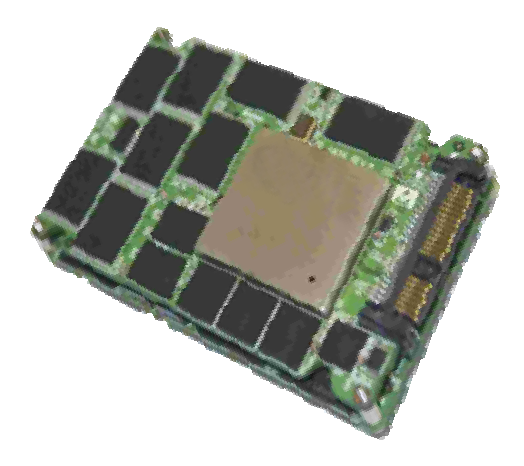

## **Les principes de la mémoire flash NAND (Not And)**

Une mémoire flash stocke l'information dans un groupe de cellules programmables. Chaque cellule élémentaire est constituée d'un transistor à effet de champs ou effet tunnel ( effet Fowler-Nordheim ), capable de déplacer des électrons en fonction des courants électriques appliqués au semi-conducteur.

*Ecriture* …Tension de 12v sur la grille de contrôle et tension de 7v entre drain et source

Lecture … mesure de la résistance de la grille flottante par courant de 5v entre grille de contrôle et une des deux électrodes.

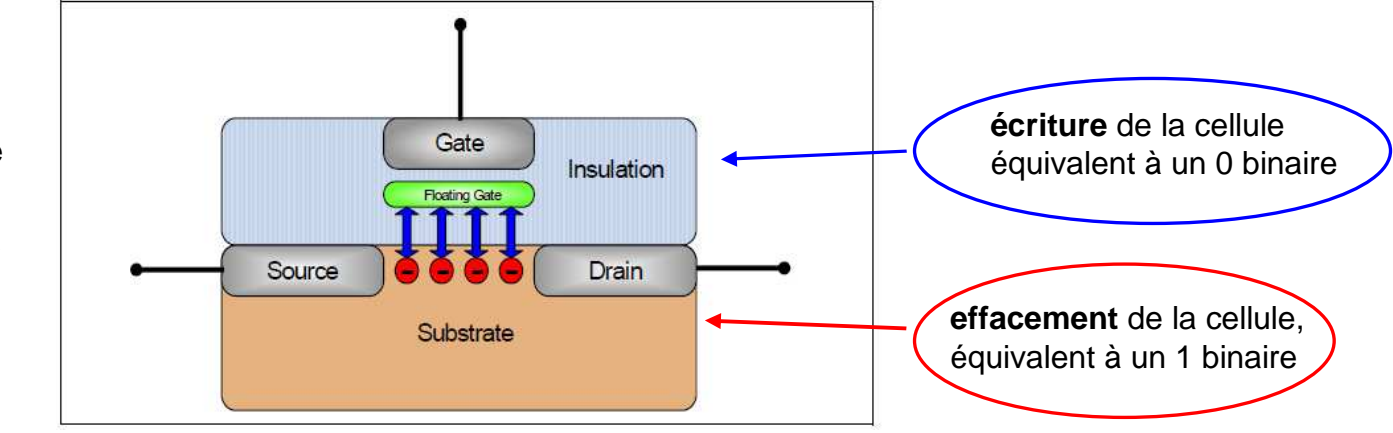

Le processus de lecture est plus rapide que celui d'écriture ou d'effacement car on ne doit pas remplir ou vider la grille flottante avec des électrons, ce qui explique la différence de performance qui existe entre lecture et écriture.

En technologie MLC (plus d'un bit par cellule), la quantité de courant qui circule est mesurée afin d'évaluer plus précisément le niveau de charge de la « floating gate » et déterminer la valeur des bits de la cellule.

#### **La lecture des données dans une mémoire flash NAND**

La mémoire flash NAND travaille avec un bus série, en accès séquentiel. Il est impossible d'accéder directement à un bit en particulier. Pour accéder à une information précise, on doit charger une partie des données ( ou page ) dans une petite mémoire DRAM assimilable à un cache et ensuite lire ce que l'on souhaite dans cette mémoire.

Cette mémoire contient aussi un répertoire de placement des blocs et gère l'équilibrage dynamique de l'utilisation des cellules ( Static and Dynamic Wear-Leveling )

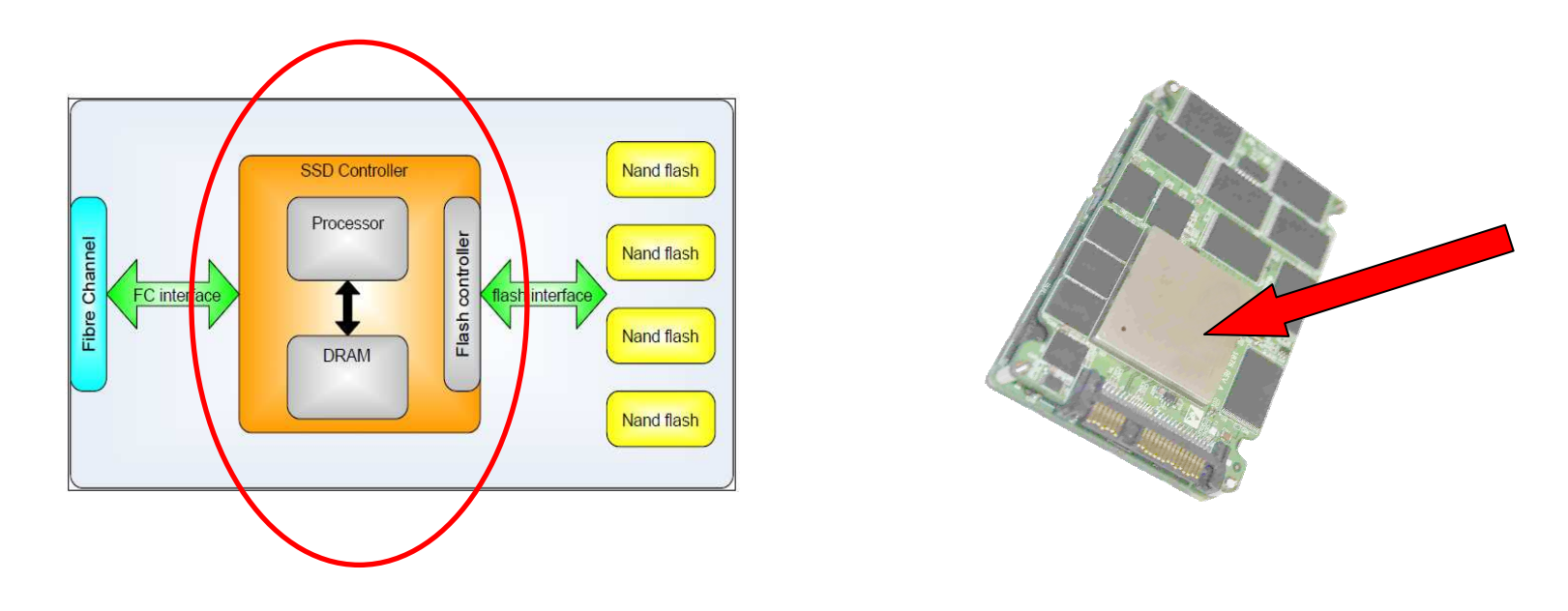

Le contrôleur s'occupe, entre autres choses, de gérer la copie de la page dans la mémoire DRAM ( shadowing ) et de la gestion des blocs et de leur intégrité.

#### **La mémoire flash NAND et l'organisation en blocs**

## **■ Lecture sur une page, écriture sur un bloc**

- la page ( 2048 octets de donnée + 64 octets ECC ) est l'unité minimale pour la lecture
- écriture au niveau du bloc ( 64 pages ou 128 Ko ):

La moindre écriture oblige <u>l'effacement du bloc de données complet</u> (128 Ko) <u>avant</u> l<u>'écriture</u> d'une nouvelle valeur; d'où la différence de performance entre lecture et écriture.

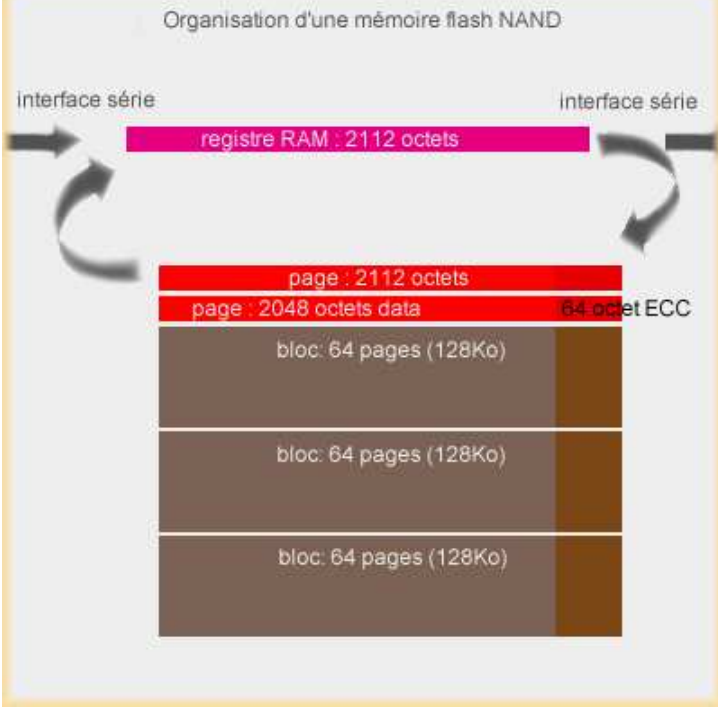

Lecture ….

Accès à une page de données : ~ 25 µs (temps de copie de la page dans la DRAM interne)Accès aux autres pages résidentes du bloc : ~ 0.03 µsEcriture …

Effacement / écriture d'un bloc de 64 pages : ~ 2 ms

#### **Le contrôleur interne**

C'est la partie la plus importante de l'unité. Puce de type SoC *(System on a Chip),* il va gérer<br>L'essès aux deppées mois aussi essurer le gestion de l'ensemble des cellules NAND l'accès aux données mais aussi assurer la gestion de l'ensemble des cellules NAND

Les principales fonctions du contrôleur utilsé par IBM ( autres que le transfert des données ):

## **Algorithme de « Wear-Leveling »**

•Dynamic Wear-Leveling

distribution aléatoire des écritures sur les blocs libres ou effacés ( usure équilibrée )

 $\bullet$ Static Wear-Leveling

déplacement des données statiques en fonction de la fréquence d'utilisation des blocs

### **Algorithme du « Bad block »**

détection des blocs défectueux lors de leur utilisation, en général dans le cycle effacement / programation et exclusion / remplacement dans la rotation des blocs

### **Algorithme de l' « Over Provisioning »**

gestion d'une partie de la mémoire du SSD réservée et inaccessible à l'utilisateur (~75%) en combinaison avec la fonction « static wear-leveling »

## **Algorithme « Error Correction Code / Error Detection Code » (ECC/EDC)**

maintient l'intégrité de la donnée stockée en relisant la dernière donnée écrite avec déplacement /retrait complet du bloc si elle est altérée (EDC) et correction de la donnée en cours de lecture ou écriture avec gestion du bloc endommagé (ECC)

## **Mémoire SLC et mémoire MLC**

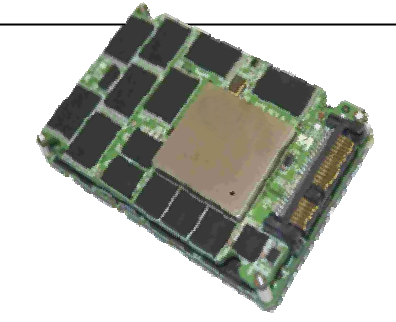

Il existe deux types de mémoire NAND:

• la mémoire **SLC**, ou Single Layer Cell qui stocke un seul bit dans la grille flottante

- supporte en moyenne 100.000 cycles d'écriture
- la mémoire **MLC** , ou Multi Layer Cell qui stocke plusieurs bits dans la même cellule
	- on double la capacité de stockage en gardant la même taille physique
	- 80% du débit d'une SLC en lecture, 50 % des performances en écriture
	- supporte en moyenne 10.000 cycles d'écriture

Les données stockées dans ce type de mémoire persistent pendant une dizaine d'années sans être alimentée électriquement.

#### **La durée de vie d'une mémoire flash**

Une des particularités de la mémoire flash est sa durée de vie relativement limitée.

Les deux principales causes de ce phénomène ..

 $\checkmark$  l'oxyde utilisé pour séparer les grilles

Par construction, les électrons traversent cet oxyde en fonction des opérations d'écritures / effacements

De temps en temps, des électrons peuvent rester captifs de cet oxyde et perturber les lectures / écritures en provoquant un état indéterminé de la cellule

 $\checkmark$  la structure de la grille flottante et les tensions appliquées

Les différentes tensions appliquées à la grille (~12 volts en saturation pour écrire un 0 binaire) et 5 volts pour lire la cellule peuvent endommager la cellule avec le temps et la rendre inutilisable

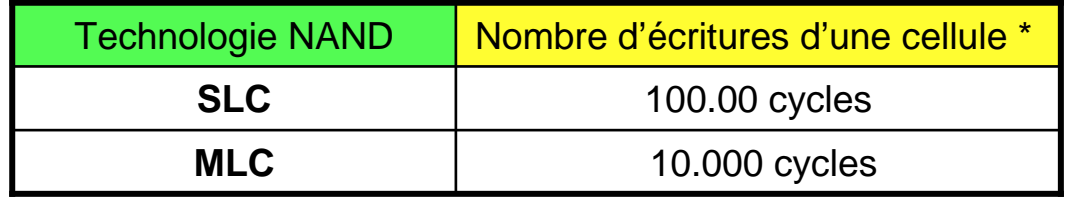

\* Valeurs moyennes couramment admises

## eMLC – Enterprise Multi-Level Cell - Technology

Performance et fiabilité de classe entreprisePLUS technologie Flash MLC moins<br>esâteuse coûteuse

Comparée à l'offre 2009 des SSD 69GB surPower Systems

- Meilleur coût au gigaoctet
- Packaging plus dense au gigaoctet
- Environ 50% de consommation électrique et calorifique par unité
- Performance comparable

# eMLC

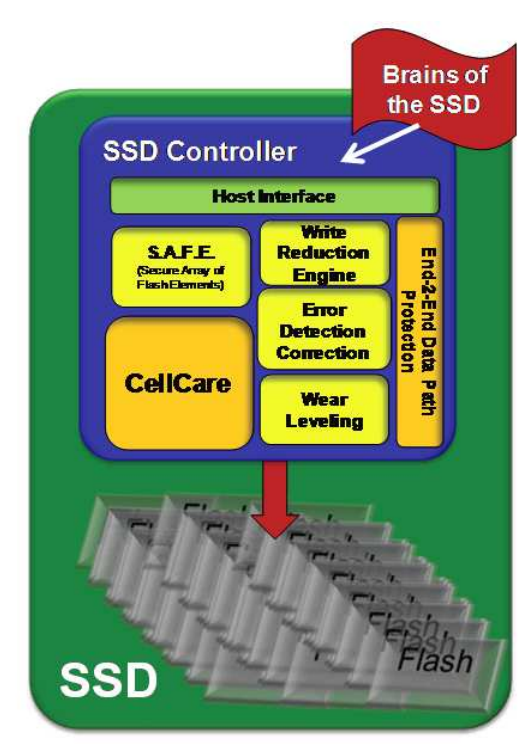

## eMLC – Enterprise Multi-Level Cell - Technology

## eMLC notes

eMLC technology stands for "Enterprise Multi-Level Cell" Flash memory technology. IBM is the first server vendor to provide this new SSD technology option which blends enterprise class performance and reliability characteristics with the more cost effective characteristics of MLC Flash storage.

Using advances in both the SSD device controller Flash memory management plus advances in MLC technology itself, IBM can now provide much better cost on a per GB basis, much more dense physical packaging and about 50% less energy consumption and heat per drive than the IBM 69GB SLC SSD.

More impressively, eMLC does this while continuing to provide great sustained performance levels and extended endurance/reliability. For example, the new IBM eMLC SSD modules were designed to provide 24x7x365 usage even running write-intensive levels for at least five years. Typical client usage is expected to be much lower, especially regarding the average percentage of writes, and thus drive lifespan can be much longer.

## Enterprise MLC Technology (eMLC) details

- Prior to eMLC introduction, IBM Power Systems offered only an enterprise class SLC (Single Level Cell)technology. This SLC technology remains an important part of the current overall SSD product offering as it is the basis for SAS-bay-based SSD offerings for Power Systems.
- $MLC = 2$  bits per cell,  $SLC = 1$  bit per cell MLC can have more than 2, but sacrifices reliability/durability/shelf life to do so. IBM eMLC uses 2 bits per cell.
- The "high levels" of writes mentioned in establishing a projected useful life were defined as around 70-<br>80% writes and 30-20% reads. Write percentage can run higher, but at 100% writes, performance may or may not be impacted. If only a single SSD module is used per PCIe adapter instead of 2 or 4 modules then performance can be impacted if you try for 100%.
- Data shelf life means you can plug a storage device which has not been used or installed in a server for some time and still retrieve the data contents. One of the ways eMLC gets its durability/speed is by providing a data adapter to the SSD module. The 69GB SLC SSD module is designed with a much longer shelf life. Newer SLC products across flash industry seem to be adopting a shorter data shelf life as a good trade off in order to be more cost effective.
- MLC technology seems to have more industry focus than SLC currently. Thus MLC seems to be better poised than SLC to take advantage of general technology enhancements.
- eMLC SSD modules have about max of 3.5 to 4.5 W per 177GB SSD module …. about ½ that of the 69GB SSD module. The 3.5 to 4.5 W is also about  $\frac{1}{2}$  that of SFF disk drive.
- © 2010 / 2011 IBM Corporation18IBM eMLC offering includes extensive ECC included in SSD module device controller. This is in addition to RAID formatting done by the PCIe adapter.

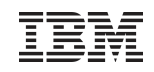

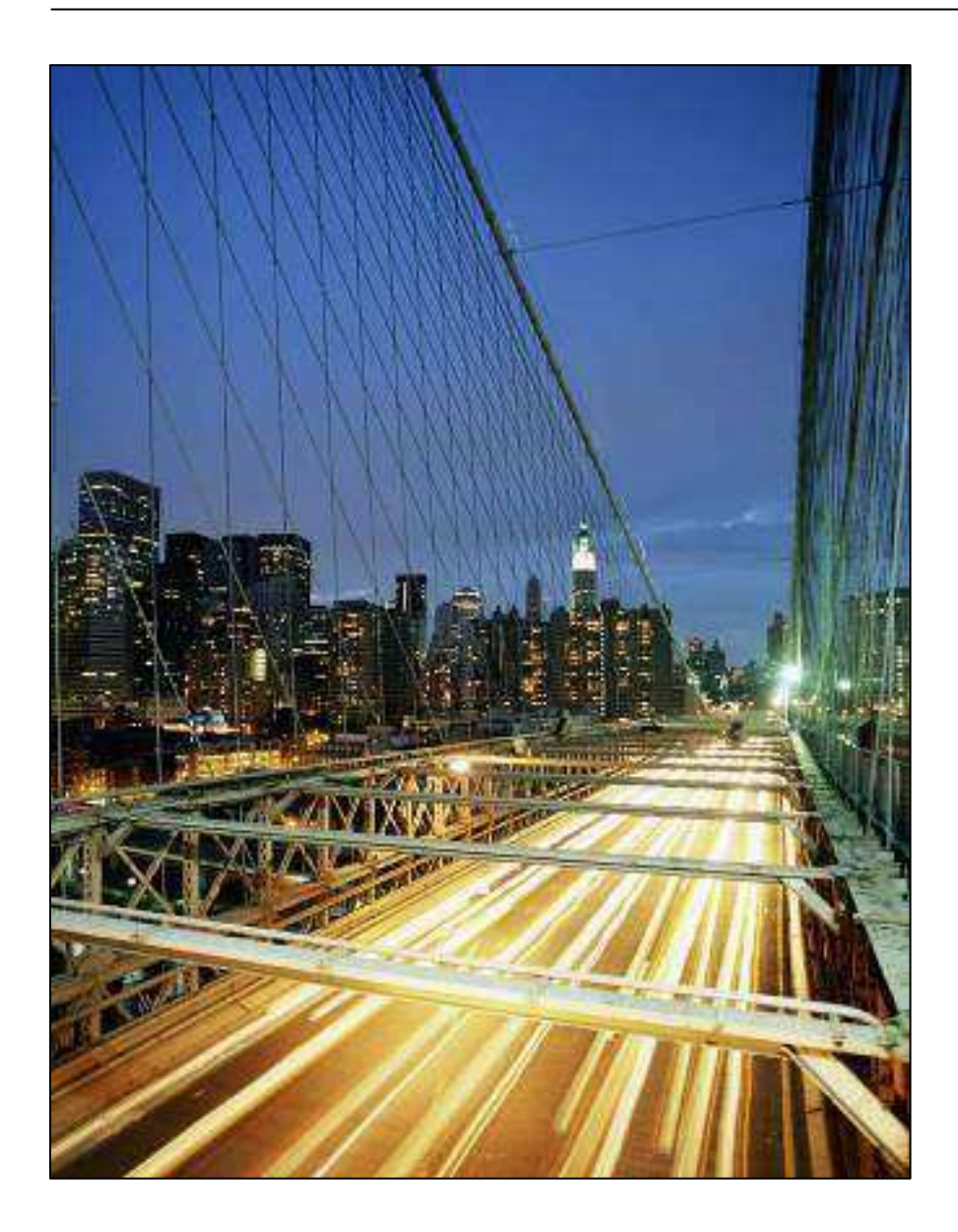

## **L'offre IBM**

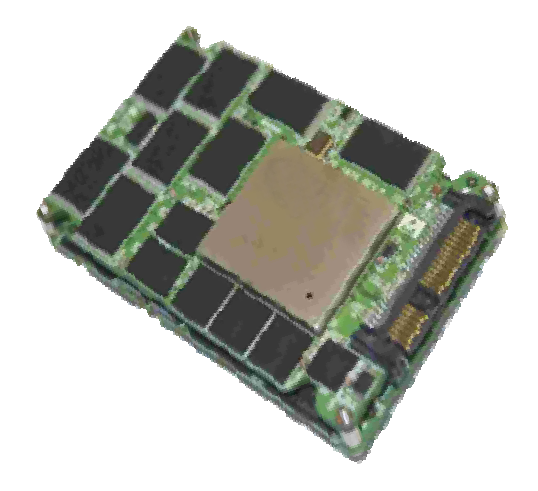

## Options de configuration des disques SSD sur Power Systems

En baie SAS

– Offre 2009

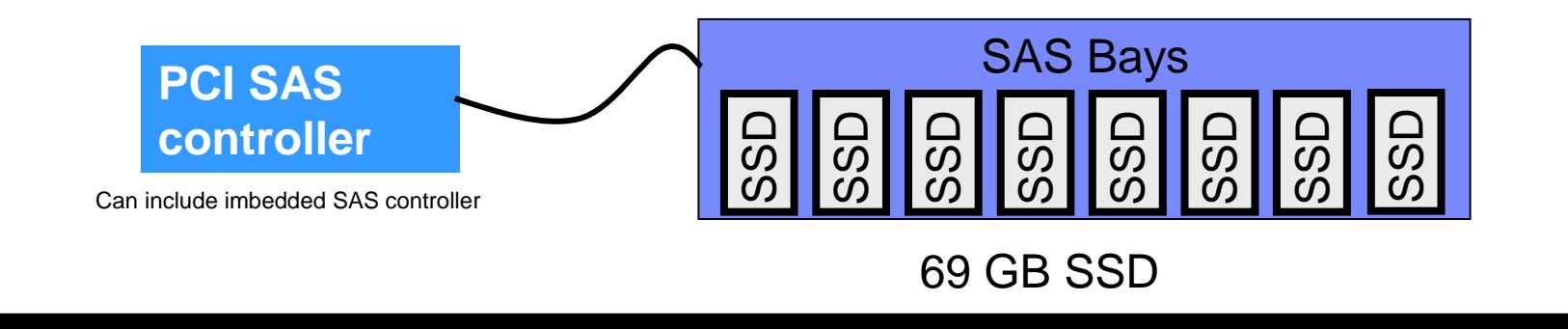

En slot PCIe

– Offre 2010

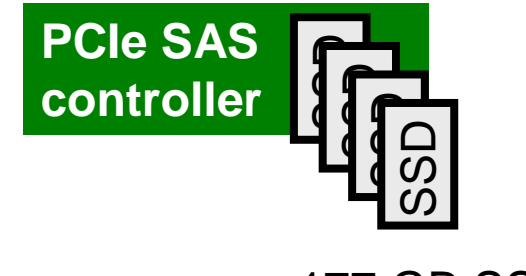

177 GB SSD

Options de configuration des disques SSD sur Power Systems En baie SAS

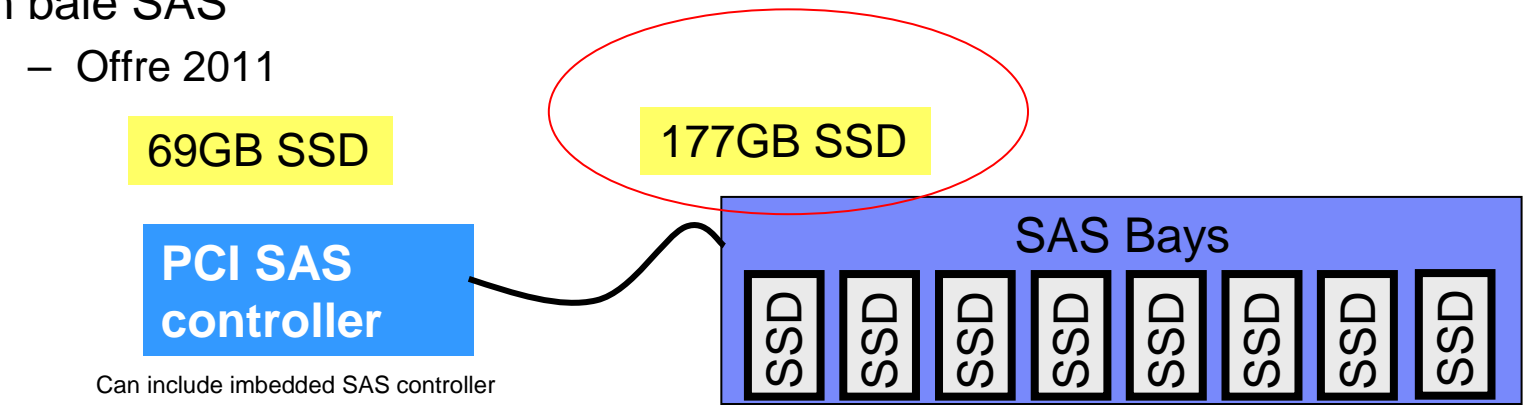

En slot PCIe

– Offre 2010177GB SSD

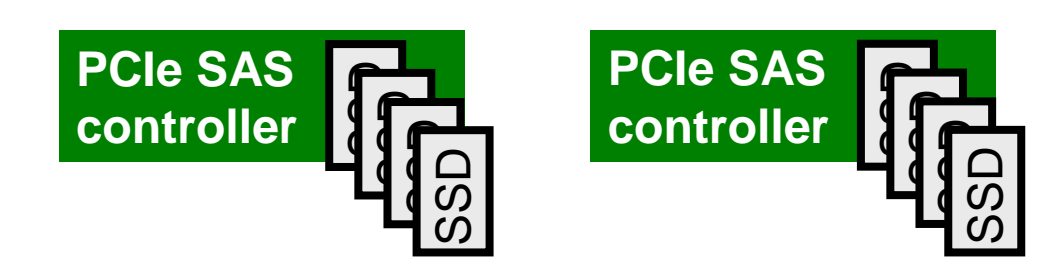

## Disque SSD 177Go pour baie SAS dans tiroir #5803

■ Pour le modèle POWER7 795

- Via carte contrôleur RAID PCIe #5805/5903
	- IBM i 6.1 or later (VIOS optional)
	- VIOS 2.2.0.

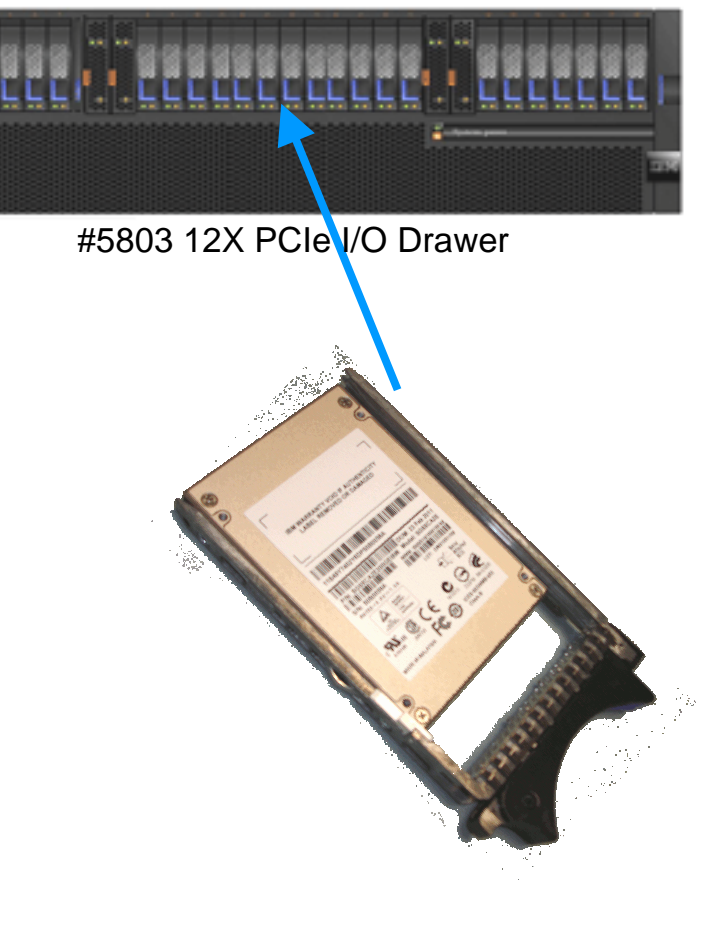

## Disque SSD 177Go pour baie SAS

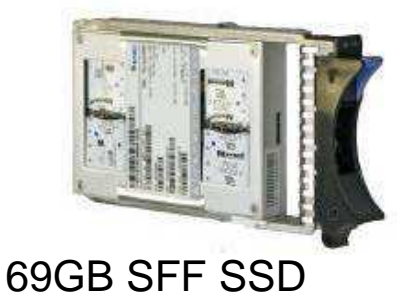

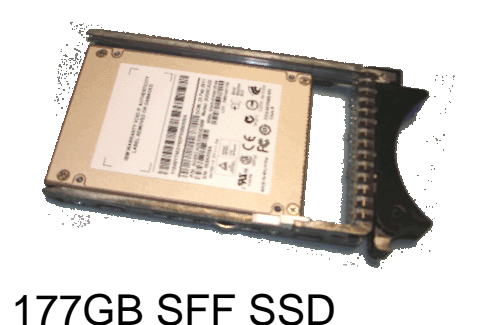

**PCI SAS Card**

Plus Green

– 2,5 x Go par disque par rapport au disque SSD 69 Go

Plus économique

- 30% moins cher par baie SAS
	- \$4700 contre \$6882 par disque
- Presque 75% moins cher au gigaoctet
	- \$26.6/Go contre \$100/Go pour le disque 69 Go

## Options de configuration des SSD en baie SAS

Les disques SSD s'intègrent <sup>à</sup> l'infrastructure HDD SAS

- Même logement que disque HDD
- Mêmes cartes contrôleur SAS que disque HDD
- Protection RAID ou miroir comme disque HDD
	- RAID-5, RAID-6, RAID-10, mirroring, hot spare
- Echange à chaud dans la baie SAS

Baies SAS des Power Systems

- BladeCenter JS23/JS43/PS70x
- Unités centrales POWER6 et POWER7
	- Mix SSD-HDD possible
- Tiroir disque #5886 EXP12S ,
- Tiroir 12X PCIe #5802/5803
- Pas de mix SSD et HDD dans les tiroirs I/O

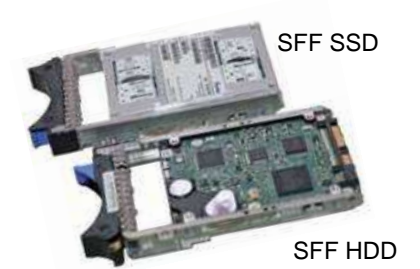

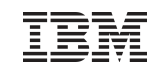

#### **Règles de configuration en Power Systems**

- Pour la performance en écriture, il faut associer les unités SSD à des cartes contrôleur Raid5 afin de bénéficier des caches en écriture ( #5903 en paire, #5904, #5908, … )
- Limiter le nombre d'unités SSD sur les contrôleurs ( de 4 à 8 )

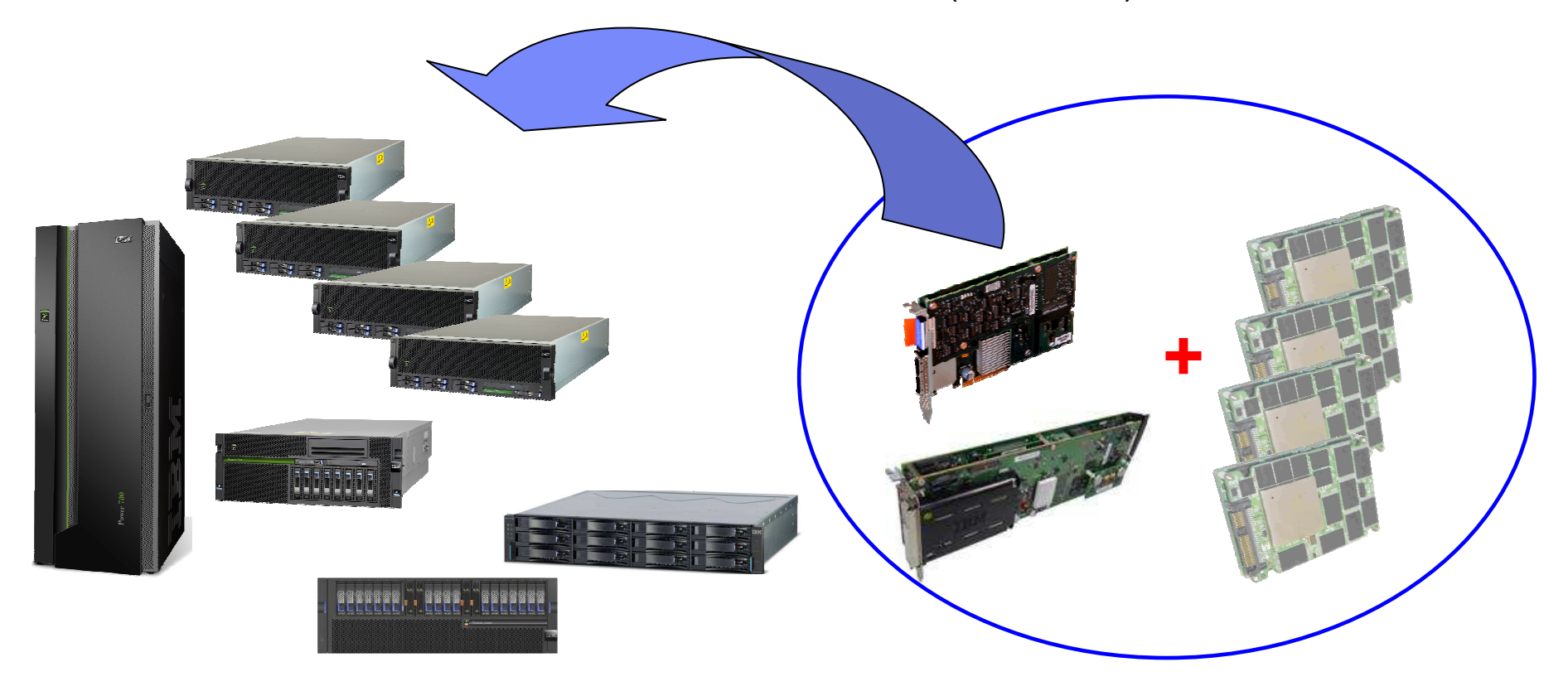

## 3 cartes SAS pour les disques SSD en baie SAS

#### Les 3 options de carte contrôleur :

- La plus puissante : PCI-X 1.5GB Cache RAID Adapter
- Choix intermédiaire : PCIe 380MB Cache RAID Adapter
- Le moins che r: Contrôleur intégré\*

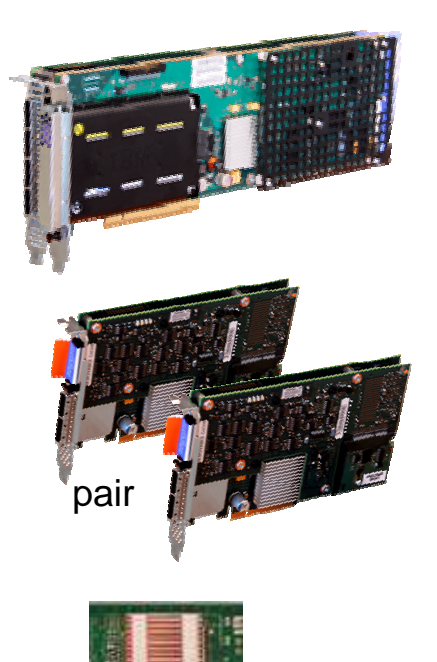

#### PCI-X SAS RAID Adapter CCIN 572F

- Feat code #5904/5906/5908 (all same card, but 3 features indicate double-wide blind swap cassette)
- 1.5 GB effective write cache<br>– Read cache disabled using S
- Read cache disabled using SSD
- Double wide adapter uses 2 PCI-X slots

#### PCIe SAS RAID Adapter CCIN 574E

- Feat Code #5903 or #5805<br>– 380 MB write cache
- 380 MB write cache
- Used in pairs

#### Integrated SAS Controllers

- Recommended augmented with cache
- Systems: 520 → 570 & 710 → 780

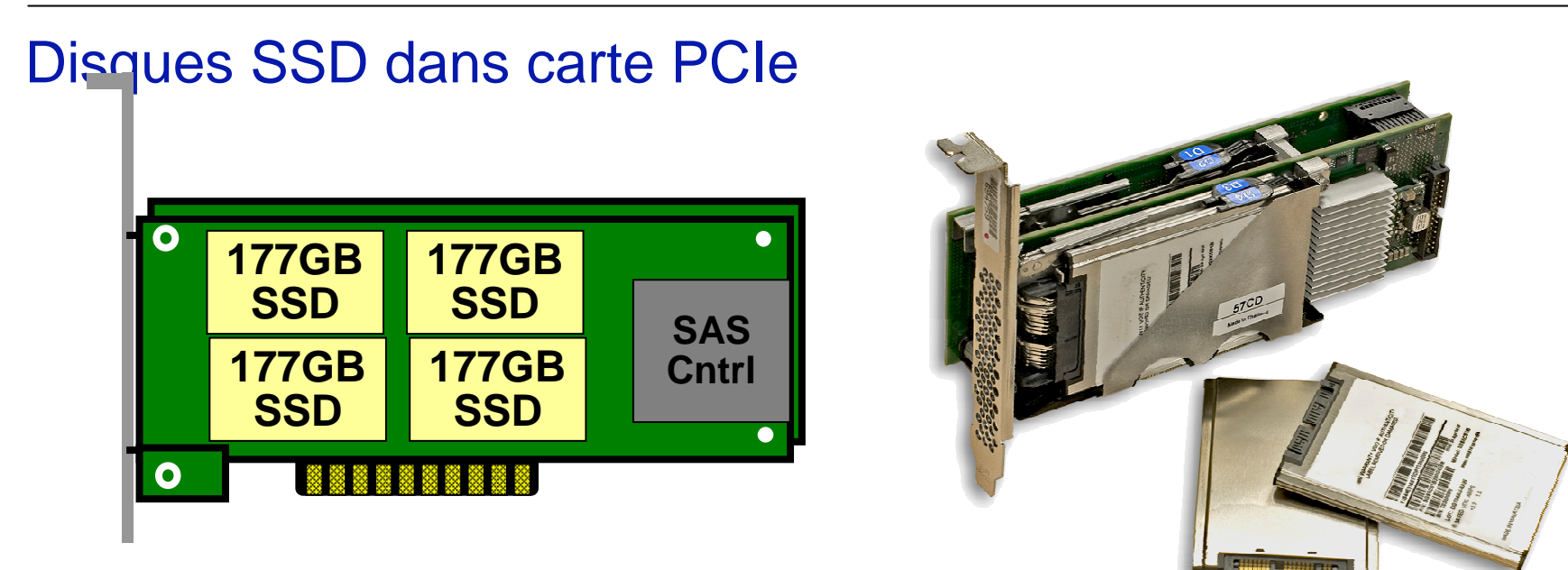

- **Carte SAS PCIe double**
- **1, 2 ou 4 modules SSD par carte**
- $\mathcal{L}_{\mathcal{A}}$ **177 Go par module SSD / Maximum 708 Go par carte**
- $\mathbb{R}^n$ **Technologie eMLC**
- **IBM i 6.1 minimum** $\overline{\mathbb{R}}$
- **Serveurs POWER7 (sauf 795)**  $\mathcal{L}_{\mathcal{A}}$

#### **Protection des cartes PCIe-SSD**

Point clé la carte PCIe doit être retirée du slot PCI pour remplacer un module SSD …

DONC SSD "hot plug" <u>seulement si</u> l'adaptateur PCI et ses modules sont en configuration miroir

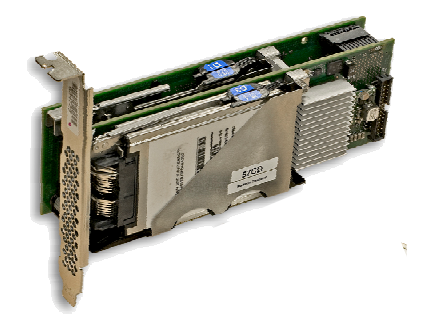

Les modules SSD doivent être protégés au même titre que les unités de disque –

- Première option de protection: Miroir via le système d'exploitation\*
	- Adaptateurs redondants PLUS modules SSD redondants
		- » possibilité de hot plug … <sup>à</sup> choisir de préférence dans la plupart des situations
- Deuxième option de protection : RAID 5
	- L'adaptateur n'est pas redondant .. Pas de possibilité de modules SSD « hot plug »
	- Option Alternative: Ajout d'une unité « hot spare » (50% de capacitépour la protection)
- Troisième option de protection : RAID 6
	- L'adaptateur n'est pas redondant .. Pas de possibilité de modules SSD « hot plug »
	- 50% de la capacité des SSD affectée à la protection

\*

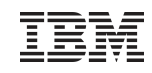

#### **SSD et stockage externe**

#### **DS8700/8800**

**DS8700** .. SSD 73Go (FC/LFF), 146Go(FC/LFF), 600Go (FC/LFF) Protection en Raid 5, 128 SSD maxi, 16 par paire de DARelease 5.1 pour support « Easy Tiering »

- **DS8800 …** SSD eMLC 300Go (SAS/SFF) Release 6.0 et 6.1 (1H2011)
- Utilisation de cartes #5735 de préférence et technologie P6+ ou P7

#### **Storwize V7000**

- Unités SSD eMLC 300 Go (SAS/SFF)
- Fonction « Easy Tiering » de base
- Interface graphique de gestion

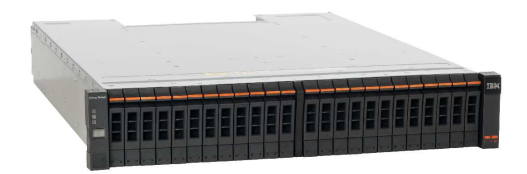

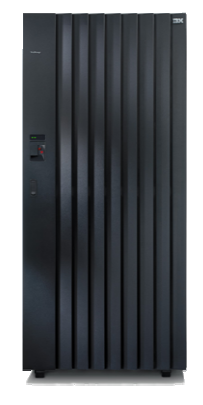

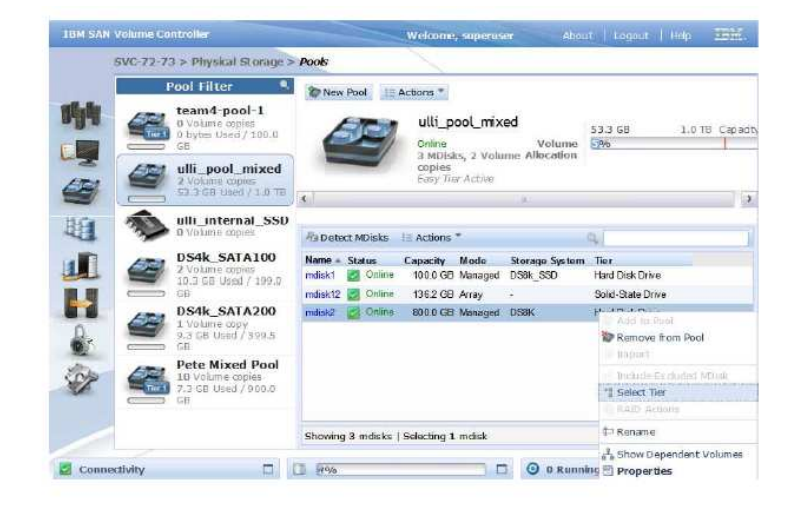

## Easy Tier – Automatic mode extent relocation

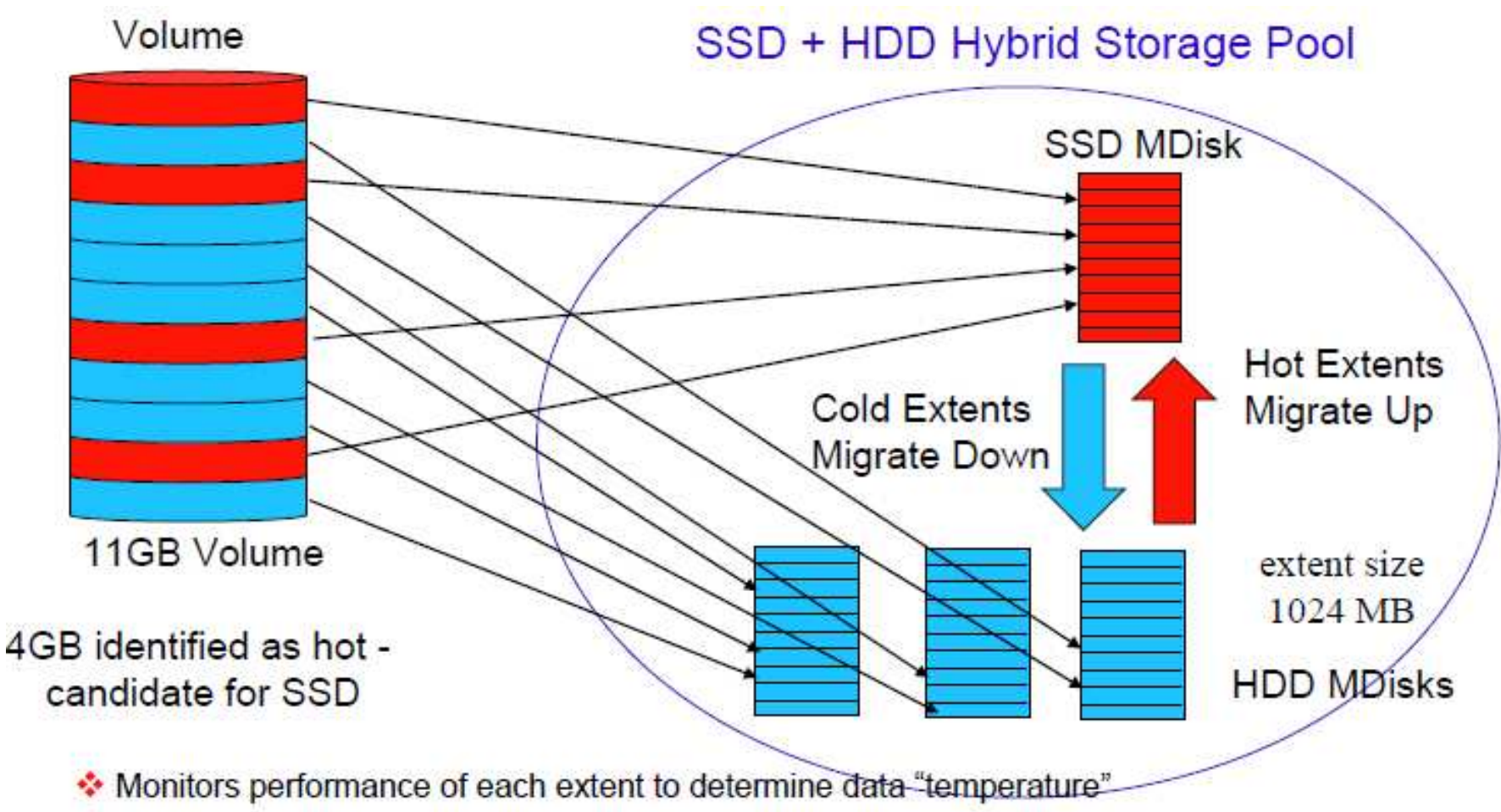

- ♦ Creates migration plan for optimal extent placement every 24 hours
- Migrates extents within pool per plan over 24 hour period (limited number of extents chosen to migrate every five minute interval)

## Easy Tier – I/O Rate Monitoring

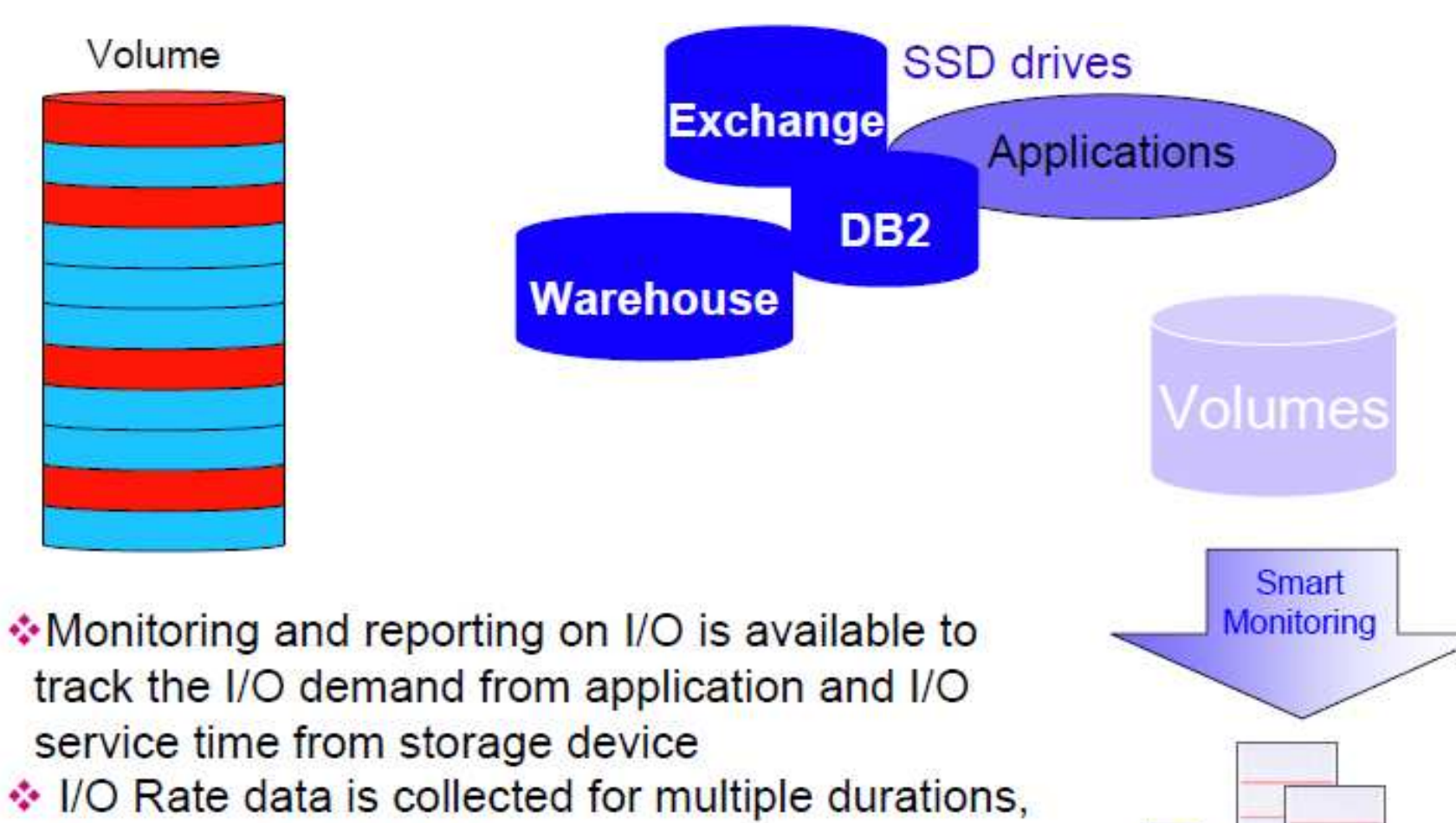

hours, days and weeks

## Easy Tier – What's Hot/What's Not

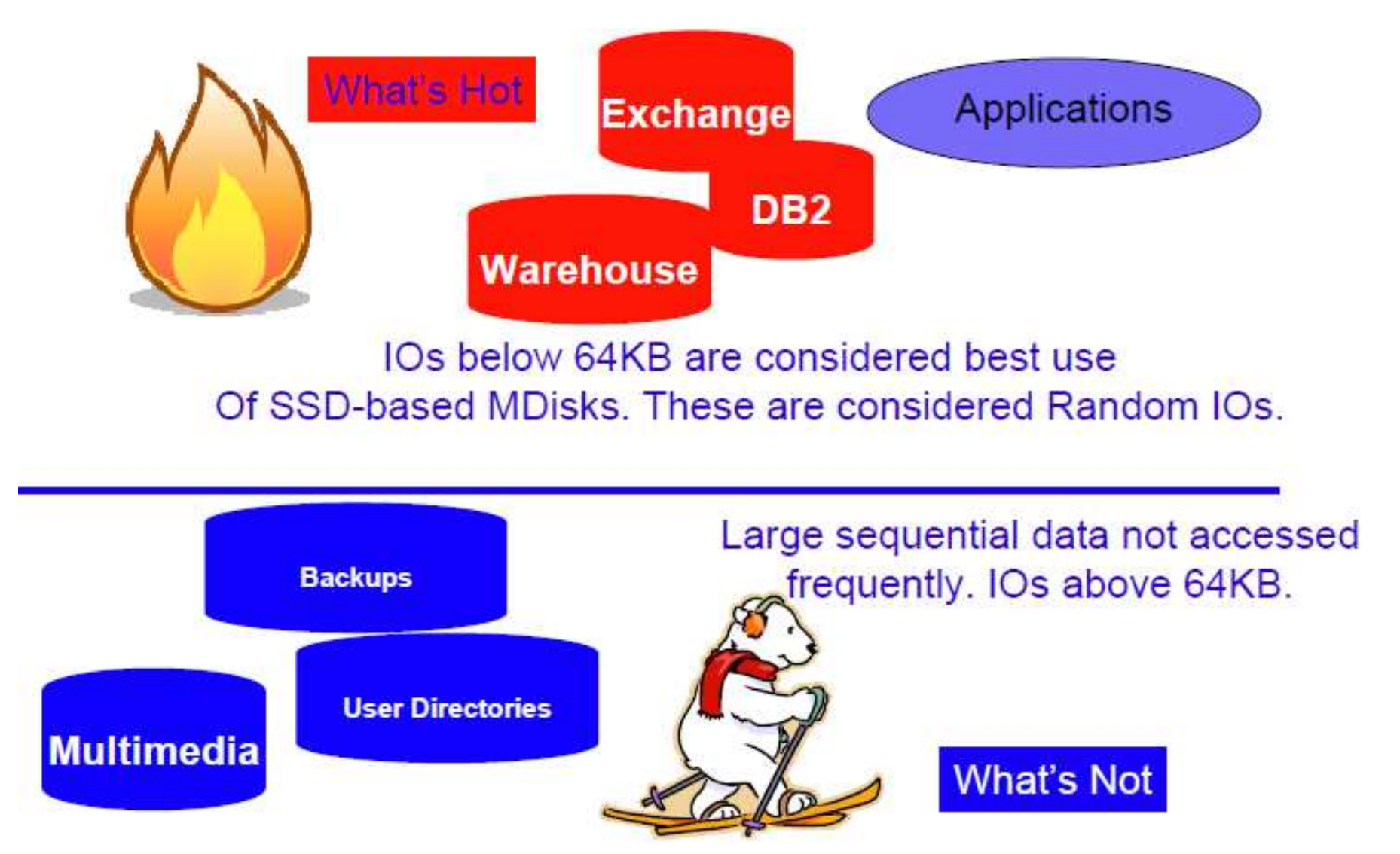

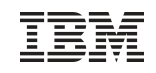

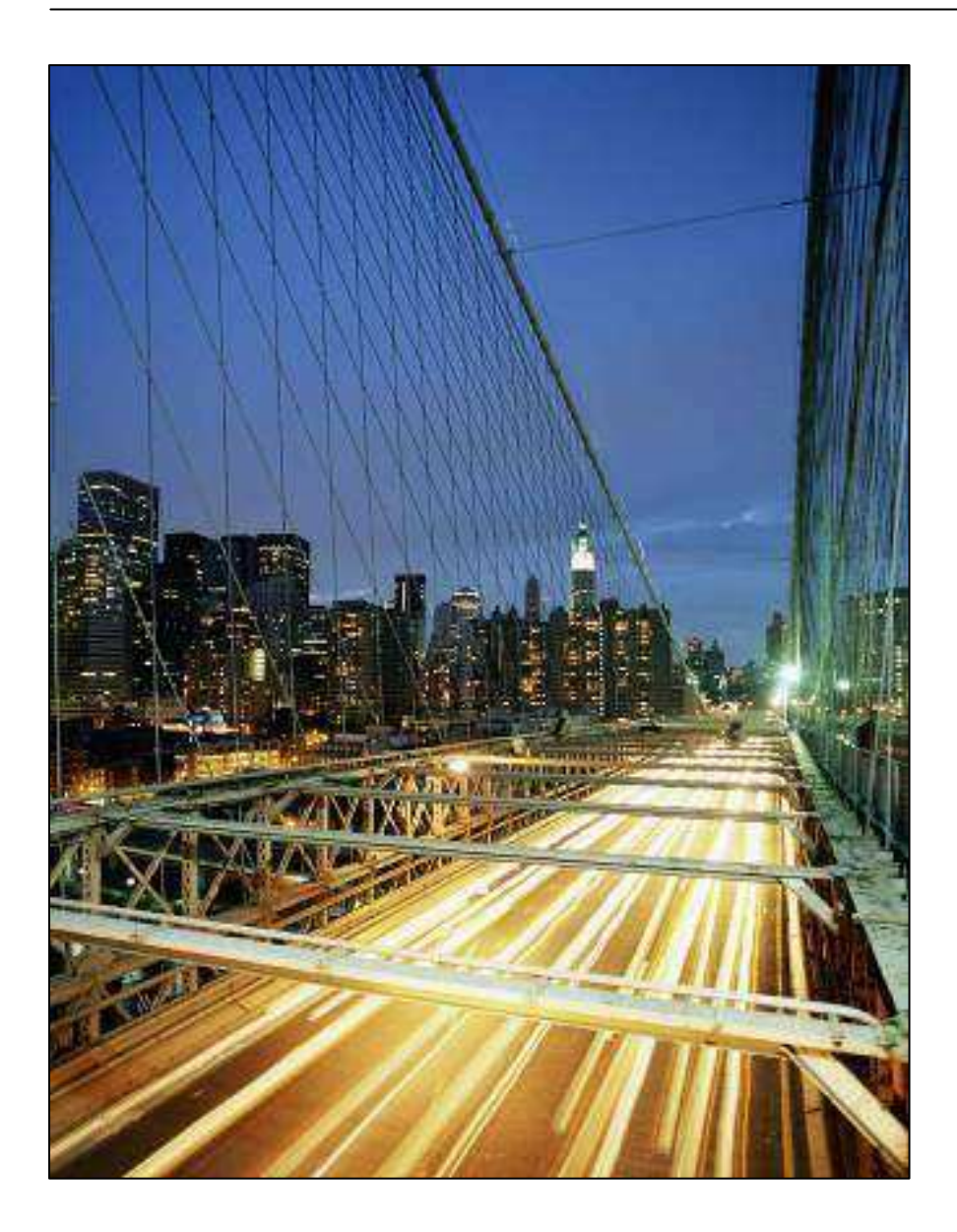

## **IBM i et SSD**

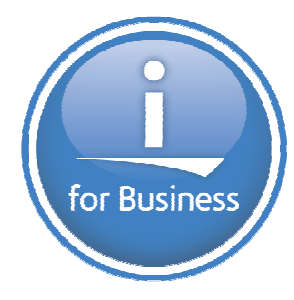

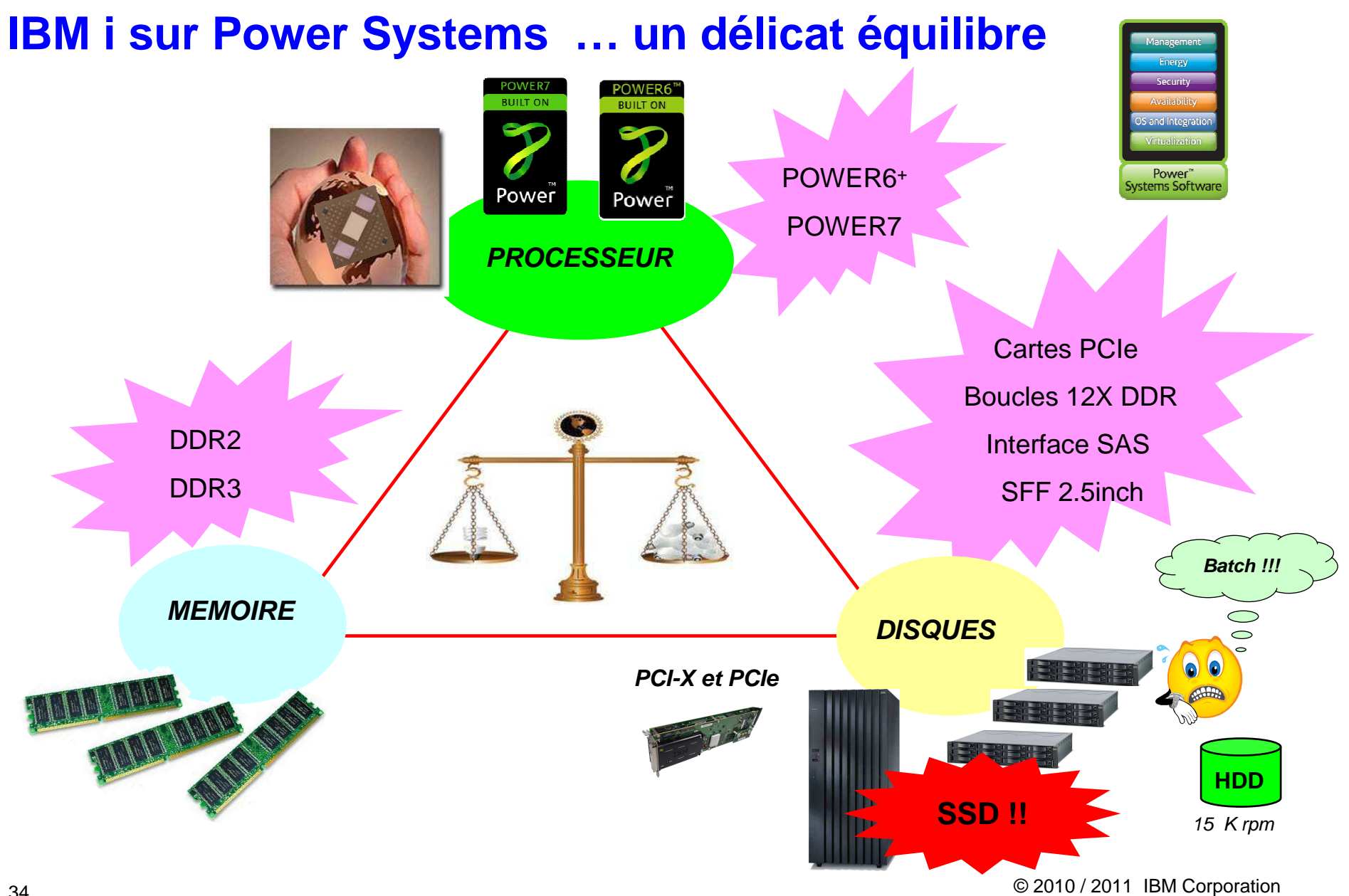

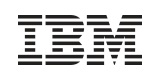

#### **Transitions technologiques majeures des Entrées/Sorties**

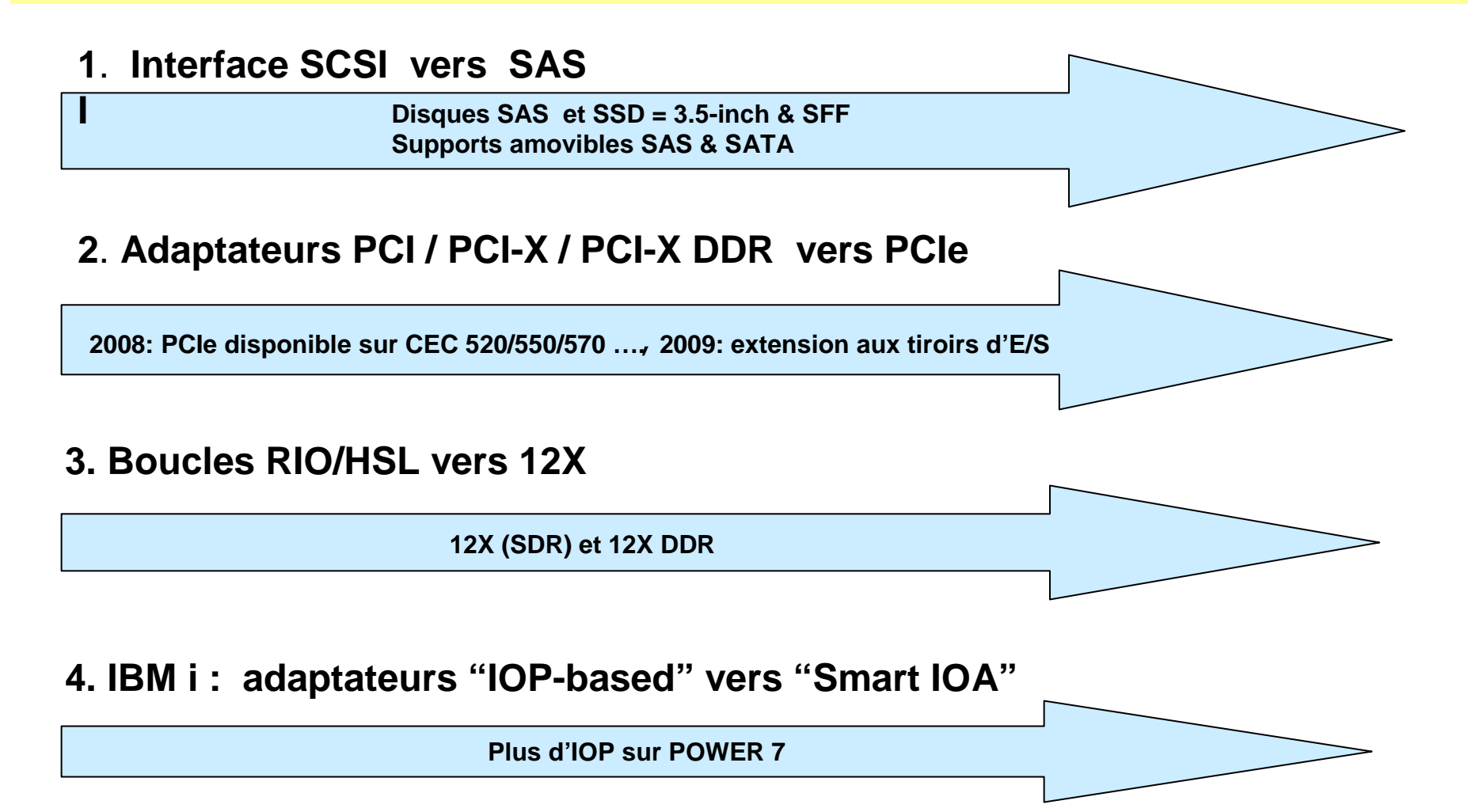

• **Interface SCSI vers SAS**

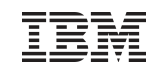

#### **Comparaison SSD et HDD en environnement IBM i**

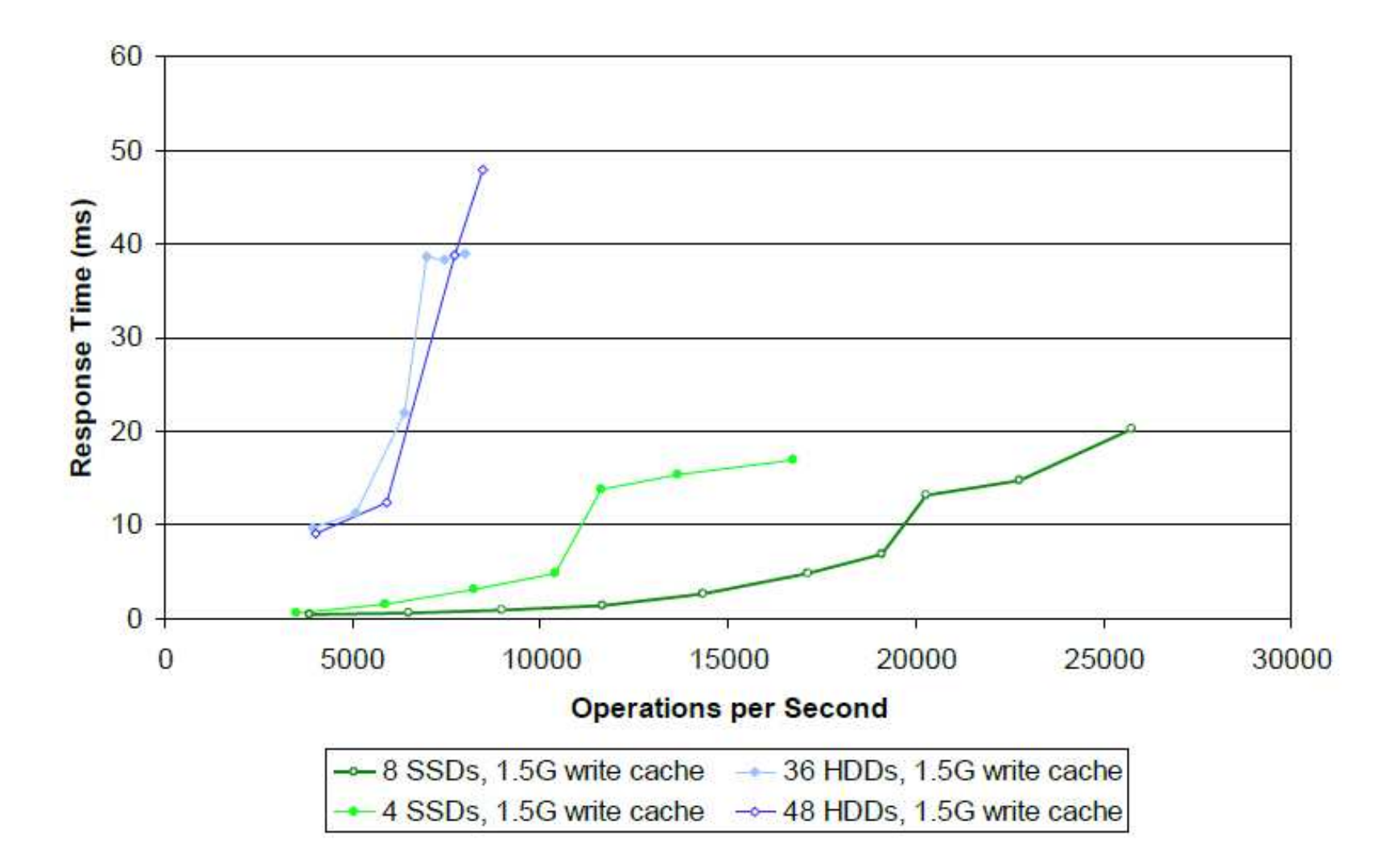

#### **Mélange SSD + HDD : une solution qui a du sens**

 Par expérience, les bases de données ont un grand pourcentage de données qui sont utilisées à l'occasion ("froide") et un petit pourcentage de données utilisées fréquemment ("chaude")

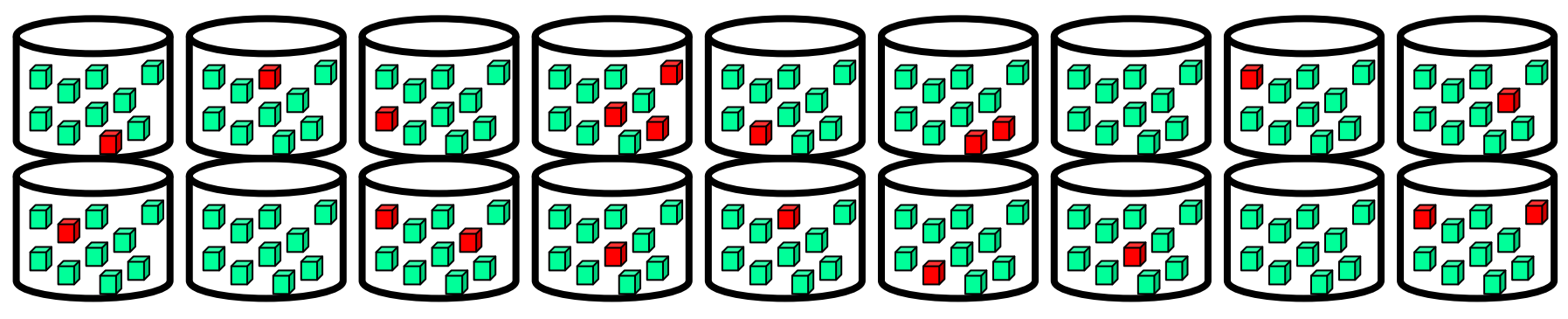

Les données chaudes peuvent représenter 10 à 20 % de la capacité mais 80 à 90 % de l'activité

La solution SSD offre le meilleur rapport prix/performance quand elle est axée sur les données "chaudes"La solution HDD offre le meilleur coût de stockage, axé sur la donnée "froide"…. approche de type HSM

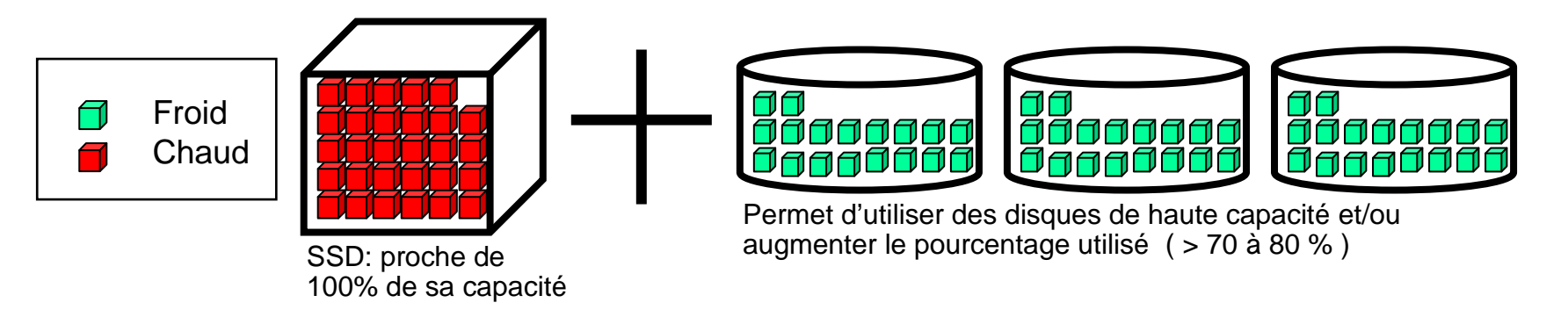

## IBM i

#1 La meilleure fonction automatique intégrée disponible dans l'industrie IT aujourd'hui

- La fonction "Trace and Balance" fait partie intégrante de l'IBM i
- Monitoring par partition ou ASP (Aux Storage Pool) pour déterminer les données chaudes ou froides
- A la demande, déplacement automatique des données chaudes vers les SSD et froides vers les HDD
- Processus à initier régulièrement

Les fichiers peuvent être placés automatiquement sur les SSD (RSTLIB, RSTOBJ … )

Certains objets spécifiques de type base de données peuvent être placés sur les SSD

Améliorations complémentaires de placement automatique intégrées dans la version IBM i 7.1

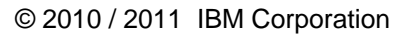

## **IBM i "Load Balancer"**

#### **Fonction totalement intégrée au système d'exploitation**

Utilisation de la fonction "trace" pour collecter des données sur l'utilisation des partitions et ASP

Activer la fonction trace pendant les périodes de pointe

- Désactiver cette fonction après une période de temps significative
- Impact négligeable sur la performance de la machine
- Utilisation des outils de performance pour identifier les données "chaudes"

 Commande permettant automatiquement de déplacer lesdonnées « chaudes » vers les SSD et les données « froides » vers les HDD

 – Peu d'impact en terme de performance, processus enarrière plan

 Possibilité de "re-monitorer" et de "re-balancer" à <sup>n</sup>'importe quel moment

- Planification hebdomadaire ou mensuelle
- Probablement moins souvent si les données sont plutôt statiques

Si on veut analyser le % de données considérées comme "chaudes afin de déterminer le nombre de SSD nécessaire, il faut:

- Utiliser les résultats de l'outil PEX
- Interpréter les informations obtenues dans l'outil Performance Tools/400
- Utiliser l'outil (\*) disponible sur le site IBM pour estimer l'intérêt d'implanter quelques disques SSD sur le serveur Power
	- (\*\*) Download http://www.ibm.com/support/techdocs/atsmastr.nsf/WebIndex/PRS3780

La fonction de placement des donnéeschaudes/froides incluse dans le microcode de l'IBM i est plus performante que la distribution classique des donnéessur tous les disques du stockage.

Configuration: 72 HDD + 16 SSD

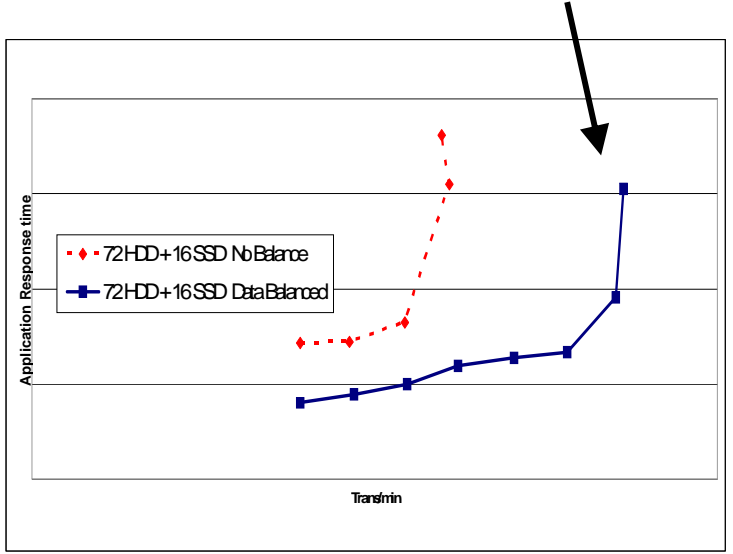

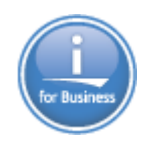

#### **Amélioration du gestionnaire de stockage en IBM i pour les SSD**

#### **IBM i supporte la fonction de gestion de stockage hiérarchique**

- Assure la collecte automatique des données de performance des E/S et gère le déplacement des données les plussollicitées vers les "Solid State Drives" (SSD)
- Permet d'optimiser les investissements liés aux SSD à l'aide des amélioration de la gestion du stockage

#### **DB2 for i supporte les SSD comme unités de prédilection**

–Statistiques sur les lectures aléatoires DB2

#### **Améliorations complémentaires pour la gestion des SSD**

- Nouveaux utilitaires orientés SSD
- Possibilité de placer des objets de type IFS sur SSD
- –Amélioration des instruments de performance
- Possibilité d'indiquer qu'une table à usage intensif ou un index soit spécifiquement positionné sur SSD:
	- **CRTPF** department **SRCFILE**(mjasrc/dds) **UNIT**(\*SSD)
	- **CRTLF** departmentl **SRCFILE**(mjasrc/dds) **UNIT**(\*SSD)
	- **CREATE TABLE** employee (c1 INT) **UNIT** SSD
	- **CREATE INDEX** employeeix **ON** mjatst.t2 (c1) **UNIT** SSD

#### **« SSD Analyzer Tool »**

- Utilitaire destiné à déterminer si l'utilisation de SSD permet une amélioration des performances applicatives
- –Compatible i5/OS 5.4, IBM i 6.1 et 7.1 (\*\*)

Les unités SSD peuvent améliorer les performances des longs traitements par lots et des requêtes tout en optimisant automatiquement le placement des données.

(\*\*) Download http://www.ibm.com/support/techdocs/atsmastr.nsf/WebIndex/PRS3780

© 2010 / 2011 IBM Corporation

40

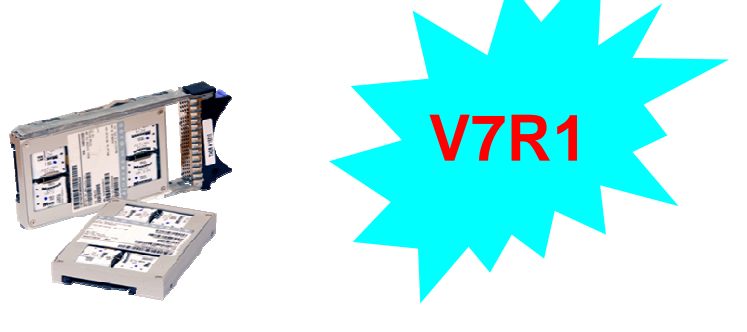

**"Associated Bank" réduit la durée de son Batch de 40% avec les SSD (\*)**

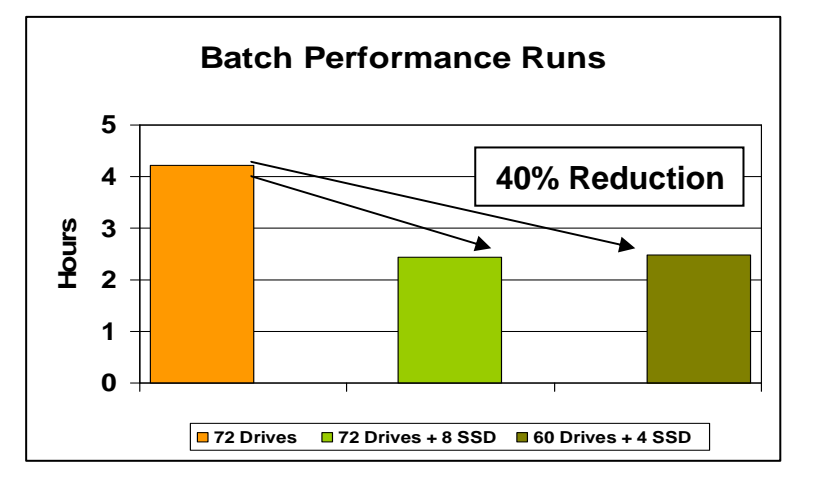

<sup>(\*)</sup> http://www.ibmsystemsmagpowersystemsibmidigital.com/nxtbooks/ibmsystemsmag/ibmsystems\_power\_200909/index.php#/16

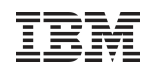

#### **SSD Analyzer Tool for IBM i**

- Rapide, simple, outil d'analyse gratuit disponible en V5R4 et plus
- Se présente comme un rapport standard de performance
- Donne une indication de type "probablement oui", "probablement non", ou "peut être »

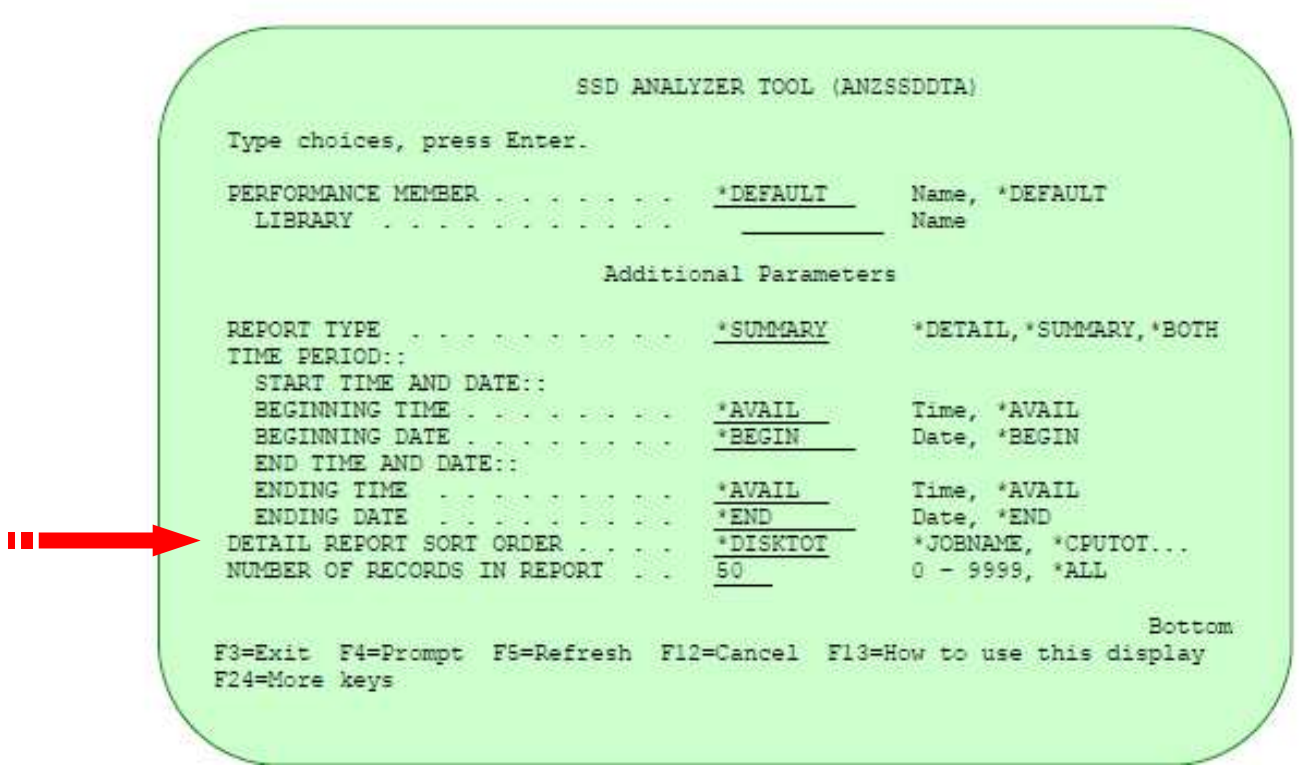

Outil disponible sous forme de SAVF sur www.ibm.com/support/techdocs dans "Presentations & Tools". Faire une recherche sur le mot clef SSD. Attention à suivre le mode d'emploi, surtout en V5R4 ( QIBMSSD/SETUP )

#### **Conclusions de l'outil …**

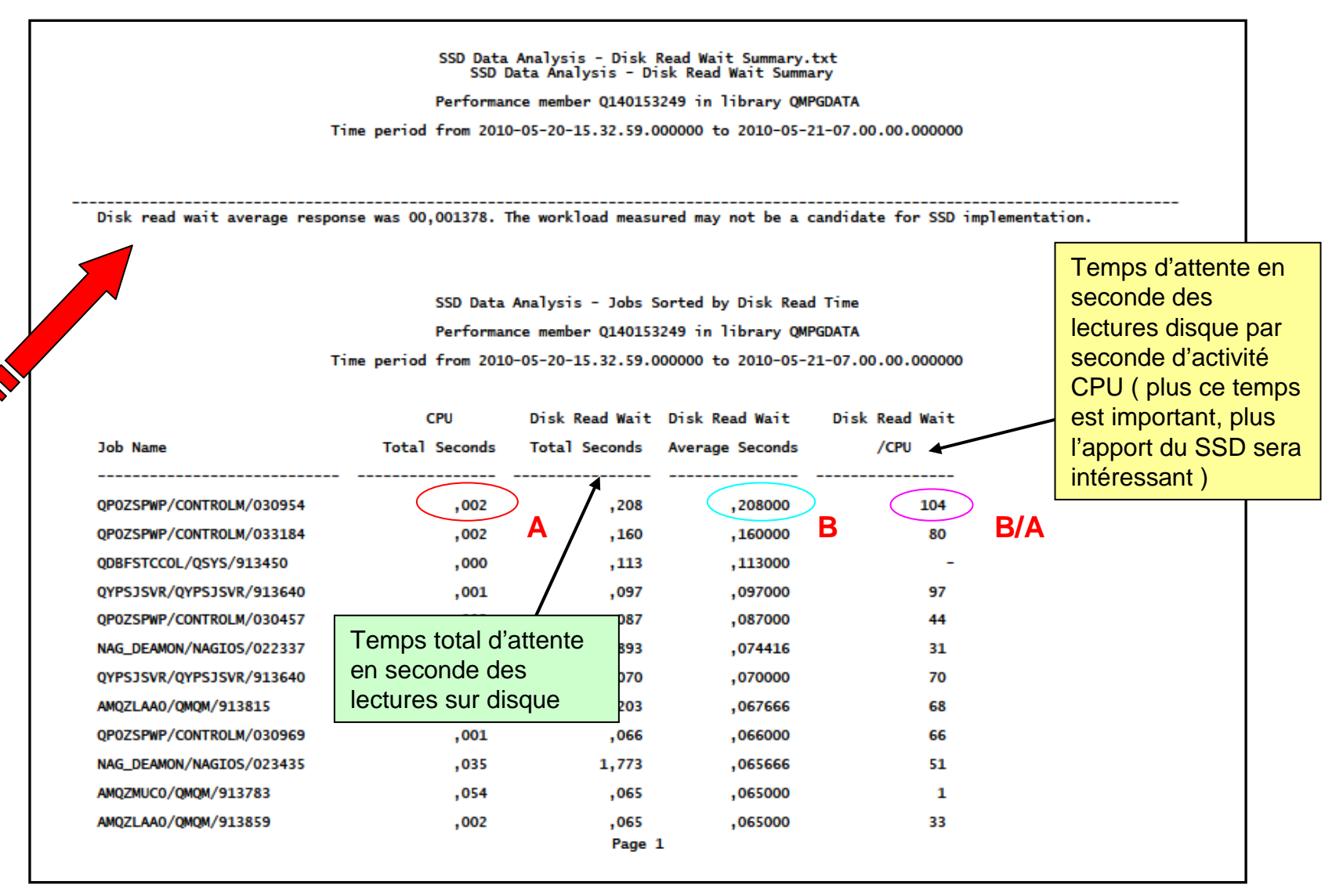

#### **Que choisir: SSD-SAS en tiroir ou carte PCIe ??**

En 2010, les modules eMLC sur carte PCIe SAS présentent deux fois plus de capacité que les SSD SLC traditionnels, MAIS attention à bien analyser votre besoin ( niveau de version, technologie des serveurs Power, protection souhaitée … )

#### **SSD sur carte PCIe …**

- Miroir: utilise 4 slots PCIe pour une capacité jusqu'à 708 Go – Miroir:
- $-$  RAID-5: utilise 2 slots PCIe pour une capacité de 531 Go, 304 Go si "hot spare"
- $-$  RAID-6: utilise 2 slots PCIe pour une capacité de 304 Go

#### **SSD sur attachement SAS …**

- Supporte le "Hot Plug" si baie SAS et contrôleur SAS séparés
- Paire d'adaptateurs SAS #5903, utilise 2 slots PCIe; jusqu'à 9 SSD
	- En protection RAID 5 = 557 Go dans un tiroir E/S 12X IB PCIe #5802
- Adaptateur #5904/5906/5908, utilise 2 slots PCI-X; jusqu'à 8 SSD
	- En protection RAID 5 = 388 Go dans une tiroir disque EXP12S #5886

#### **Fonctions supportées**

- Le nouvel adaptateur PCIe, de même que la solution SSD sur baie SAS, supporte la fonction d'IPL, en mode "load source" comme en mode "alternate IPL"
- Les SSD peuvent être utilisés en lieu et place des disques traditionnels dans le CEC. Ils peuvent même être une alternative ( onéreuse !! ) aux disques classiques sur la partition/serveur.
- Ce nouvel adaptateur PCIe, comme la solution SSD sur baie SAS, peut être utilisé par PowerVM (VIOS)

#### **Fonction MIROIR:**

- De même que les SSD classiques SAS 69 Go, les SSD 177 Go sur PCIe ne peuvent pas être en configuration miroir sur un HDD classique.
- Le SSD sur adaptateur PCIe doit être en miroir sur un SSD de même taille lui même sur adaptateur PCIe.
- Un SSD de 177 Go sur adaptateur PCIe ne peut pas être mis en miroir sur un SSD de 69 Go en baie SAS.

## La technologie SSD en résumé

Réduit les délais: temps de réponse des transactions, durée de traitement des batchs

- réduction des temps d'attente des E/S ( de 10 à 100 fois)
- Réduit les infrastructures de stockage: diminution des coûts liés aux contrôleurs et unités de disque, énergie, refroidissement, occupation au sol ….
	- augmentation des possibilités des E/S par élément de stockage (dans un rapport de 2 à 4 fois ), réduction du nombre de bras d'accès nécessaire à la performance, …

Réduit l'infrastructure serveur: capacité des mémoires DRAM, coût et énergie

– pagination très rapide des OS ou de l'hyperviseur (réduction dans un rapport de 2 )

Améliore la disponibilité: augmentation du MTBF et meilleure anticipation des erreurs

– amélioration du temps d'établissement des points de synchro et des dumps, moins de composants électromécaniques, reconstructions de contexte plus rapide…

Améliore la gestion du changement: réduit les temps d'arrêt pour maintenance et changements pour les systèmes sensibles

– augmentation du nombre d'E/S par seconde, réduction des délais d'IPL …

Emergence de nouvelles possibilités: nouvelles fonctions et applications possibles

– Amélioration des performances, des coûts ….

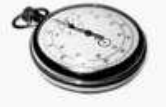

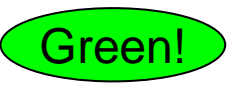

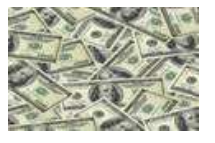

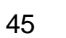

#### **Glossaire …**

- SCSI ... Small Computer System Interface ( *technologie en fin de vie)*
- SAS … Serial Attached SCSI
- HDD …Hard Disk Drive
- SSD... Solid State Drive
- SAN … Storage Area Network
- NPIV ... N\_Port ID Virtualization
- VIOS ... Virtual I/O Server
- SFF … Small Form Factor
- IOA … Input/Output Adapter
- IOP … Input/Output Processor
- Smart IOA … Intelligent I/O Adapter
- PCI-x ... PCI eXtended ( enhanced PCI card and slot )
- PCIe … PCI Express (latest and fastest enhanced PCI card and slot)
- HSL ... High Speed Loop (POWER4 thru POWER6 I/O bus interconnect)
- RIO … Remote I/O -same as HSL, but called RIO when used on p system
- 12X … IBM's POWER System implementation of InfiniBand bus interconnect
- CEC … Central Electronics Complex refers to the processor enclosure for POWER Systems

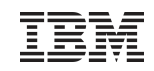

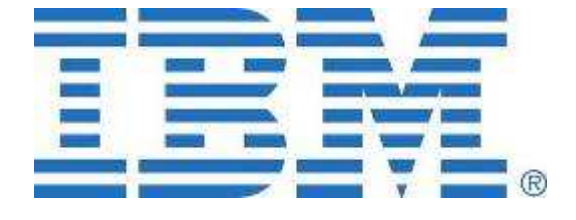